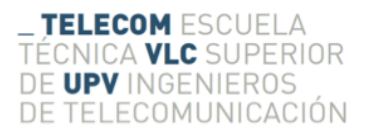

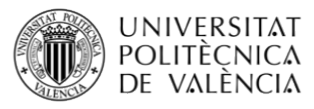

#### DISEÑO DE FILTROS DE BANDA ELIMINADA DE PERFIL CONTINUO EN TECNOLOG´IA DE GU´IA COAXIAL VAC´IA INTEGRADA EN SUSTRATO

Darío Gómez Domínguez

Tutor: Héctor Esteban González Cotutores: Ángel Belenguer Martínez Alejandro Lucas Borja

> Trabajo Fin de Grado presentado en la Escuela Técnica Superior de Ingenieros de Telecomunicación de la Universitat Politécnica de València, para la obtención del Título de Graduado en Ingeniería de Tecnologías y Servicios de Telecomunicación Curso 2016-17 Valencia, 5 de julio de 2017

#### Agradecimientos

Desde esta página quiero agradecer a todas las personas que me han ayudado, escuchado y dirigido para que este proyecto, mi Trabajo Fin de Grado, sea una realidad.

Especialmente quiero agradecer a mis padres, que se lo debo todo y que, junto con el resto de mi familia, han sido el mayor de los apoyos, al Director de mi Trabajo Fin de Grado, D. Héctor Esteban González, que confió en mi para desarrollar la idea y por todas las horas que me ha dedicado, y a la Escuela Técnica Superior de Ingenieros de Telecomunicación de la Universidad Politécnica de Valencia por permitir que se me forme en ella, para desarrollar en el futuro mi objetivo e ilusión: ser Ingeniero de Telecomunicación.

Gracias a todos.

#### Resumen

Recientemente se está investigando mucho en líneas de transmisión integradas en sustrato. Estas proporcionan ventajas frente a la tecnología planar clásica (menores pérdidas, mejores factores de calidad), y mantienen su bajo coste y facilidad de fabricación. Las primeras líneas integradas en sustrato estaban llenas de dieléctrico. Últimamente han aparecido líneas integradas en sustrato, pero vacías, sin dieléctrico. En estas las ondas se propagan por el vacío, lo que hace que las pérdidas sean mucho menores.

Una de estas líneas es la línea coaxial vacía integrada en sustrato  $(ESICL)$ . En esta línea se propaga el modo  $TEM$ , lo que permite evitar la dispersión y la limitación de ancho de banda de otras líneas vacías integradas en sustrato, como es el caso de la  $ESIW$ . Además, la impedancia se mantiene constante, para una misma frecuencia, a lo largo de la dirección de propagación. Esto hace que esta línea resulte idónea para fabricar en ella dispositivos de perfil continuo. Existen técnicas de diseño de filtros de perfil continuo que permiten sintetizar de forma muy precisa respuestas en frecuencia arbitrarias. Estas técnicas se han aplicado en otras líneas (microstrip, guías rectangulares en plano E), pero nunca se han aplicado en  $ESICL$ . La ventaja de la ESICL será que se tendrán menores pérdidas que en el caso de la línea microstrip, y mucha mayor facilidad de fabricación y menor coste que el caso de la guía en plano  $E$  o la  $ESIW-E$ .

Con el fin de seguir explorando las ventajas de esta línea de transmisión, la ESICL, junto con el prop´osito de resaltar los beneficios de los filtros de perfil continuo, en este Trabajo Fin de Grado se proporciona un método empírico de diseño de filtros de banda eliminada de perfil continuo empleando dicha tecnología. A su vez, se presenta el diseño de varios prototipos de filtro banda eliminada de perfil continuo en dicha tecnología, la de guía coaxial vacía integrada en sustrato  $(ESICL)$ , siendo uno de ellos enviado a fabricar próximamente.

#### Resum

Recentment s'està investigant molt en línies de transmissió integrades en substrat. Aquestes línies proporcionen avantatges front a la tecnologia clàssica (menors pèrdues, millors factors de qualitat), i mantenen el seu baix cost i facilitat de fabricació. Les primeres línies integrades en substrat estaven plenes de dielectric. Recentment han aparegut línies integrades en substrat, però buides, sense dielèctric. En aquestes les ones es propaguen pel buit, el que fa que les pèrdues siguin molt menors.

Una d'aquestes línies és la línia coaxial buida integrada es substrat (ESICL). Dins d'aquesta línia es propaga el modo TEM, el que permet evitar la dispersió i la limitació d'ample de banda d'altres línies buides integrades en substrat, com és el cas de la ESIW. A més, la impedància es manté constant, per a una mateixa frequència, al llarg de la direcció de propagació. Aquest fet ´es el que fa que aquesta l´ınia resulti id`onia per a fabricar amb ella dispositius de perfil continu. Existeixen tècniques de disseny de filtres de perfil continu que permeten sintetitzar de forma molt precisa respostes en frequència arbitràries. Aquestes tècniques s'han aplicat a altres línies (microstrip, guies rectangulars en plànol E), però mai s'han aplicat a la ESICL. L'avantatge de la ESICL serà que tindrà menors pèrdues que en el cas de la línia microstrip, i molta major facilitat de fabricació i menor cost que en el cas de la guia rectangular en plànol E o la ESIW-E.

Amb la finalitat de continuar explorant els avantatges d'aquesta línia de transmissió, al ESICL, amb el propòsit de ressaltar els beneficis dels filtres de perfil continu, en aquest Treball de Fi de Grau es proporciona un mètode empíric de disseny de filtres de banda eliminada de perfil continu, utilitzant la esmentada tecnologia. Al mateix temps, es presenta el disseny de varis prototipus de filtres de banda eliminada de perfil continu en la esmentada tecnologia de guia coaxial buida integrada en substrat (ESICL), i un d'aquests filtres s'ha enviat per a la fabricació d'un prototipus que permetrà verificar la validesa d'aquesta tècnica.

#### Abstract

Recently, substrate integrated waveguides are being object of intense research. These transmission lines provide advantages over classic planar technology (lower losses, higher quality factors), maintaining their low cost and simple manufacturing. The first substrate integrated waveguides were filled with dielectric. Recently, empty substrate integrated waveguides have appeared, without dielectric. In these lines, waves propagate through the air, which results in much smaller losses.

One of these transmission lines is the empty substrate integrated coaxial line (ESICL). In this line the mode of operation is the TEM mode, which allows to avoid the dispersion and the bandwidth limitation of other empty substrate integrated lines, as it is the case of the ESIW. In addition, the line impedance is kept constant (for the same frequency) along the propagation direction. This makes ESICL suitable for manufacturing continuous profile devices. There are continuous profile filter design techniques that allow very precise synthesizing for arbitrary frequency responses. This techniques have been applied in other transmission lines (microstrip, E-plane rectangular waveguides), but they have never been applied to ESICL. The advantage of the ESICL is that it presents lower losses than in the case of microstrip line, and it is much easier to manufacture and with lower cost than in the case of the E-plane rectangular waveguide or the ESIW-E.

In order to continue exploring the advantages of this transmission line (ESICL), together with the aim of highlighting the benefits of continuous profile filters, an empiric method for the design of rejected band continuous profile filters in ESICL is presented in this final degree work. The design of various of these filters are presented, and one of them has been sent for being manufactured in short time.

# ´ Indice general

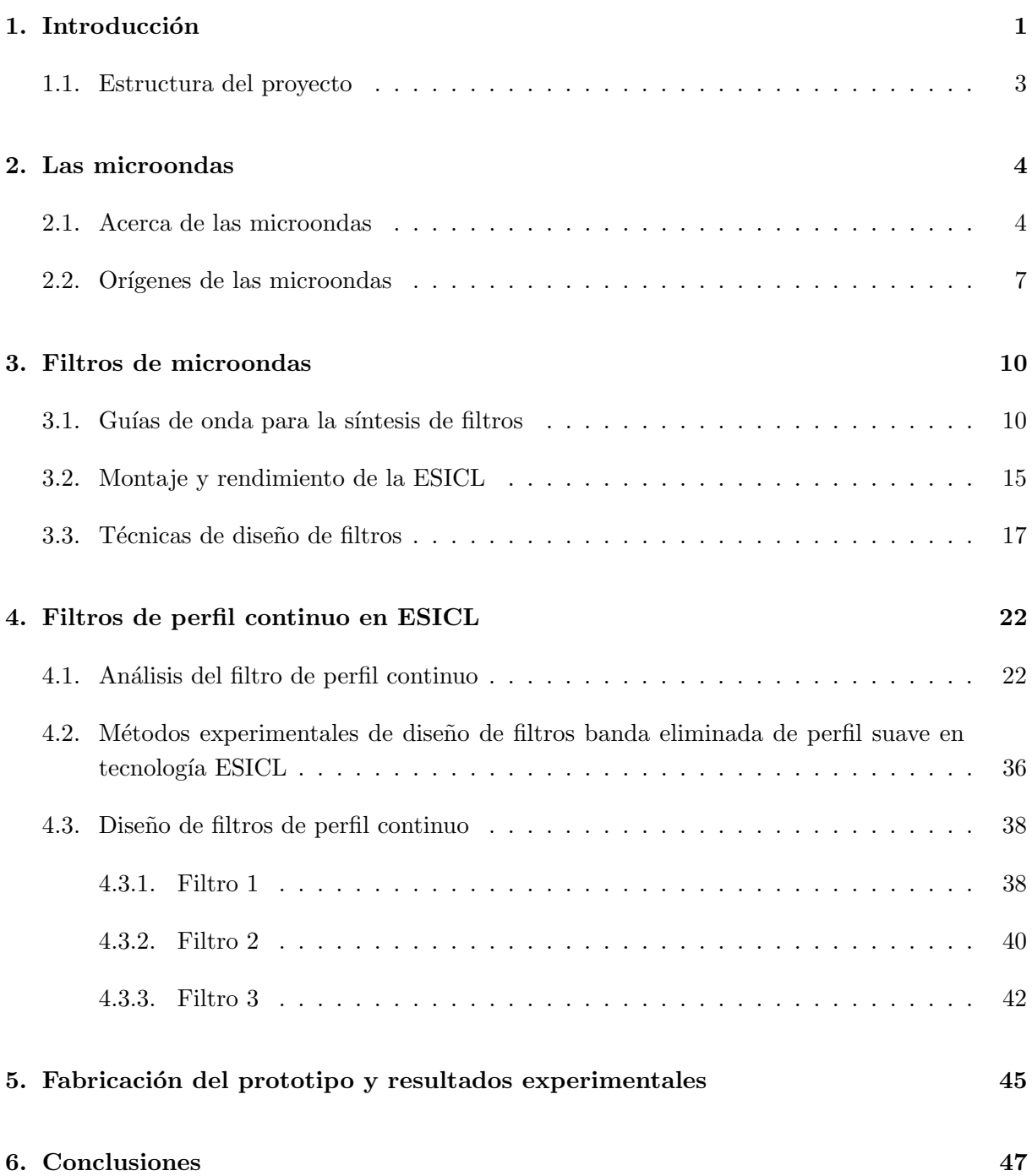

#### Anexos 48

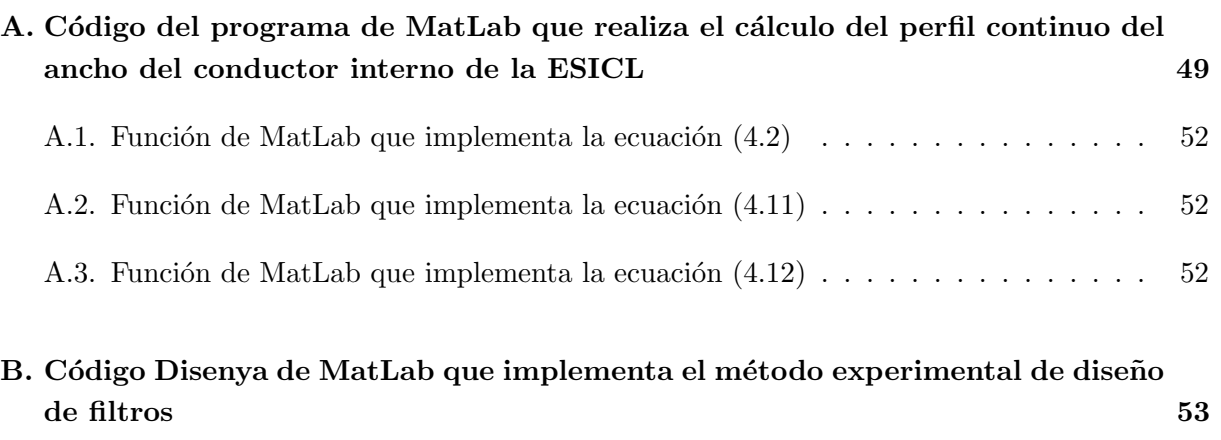

# Lista de Figuras

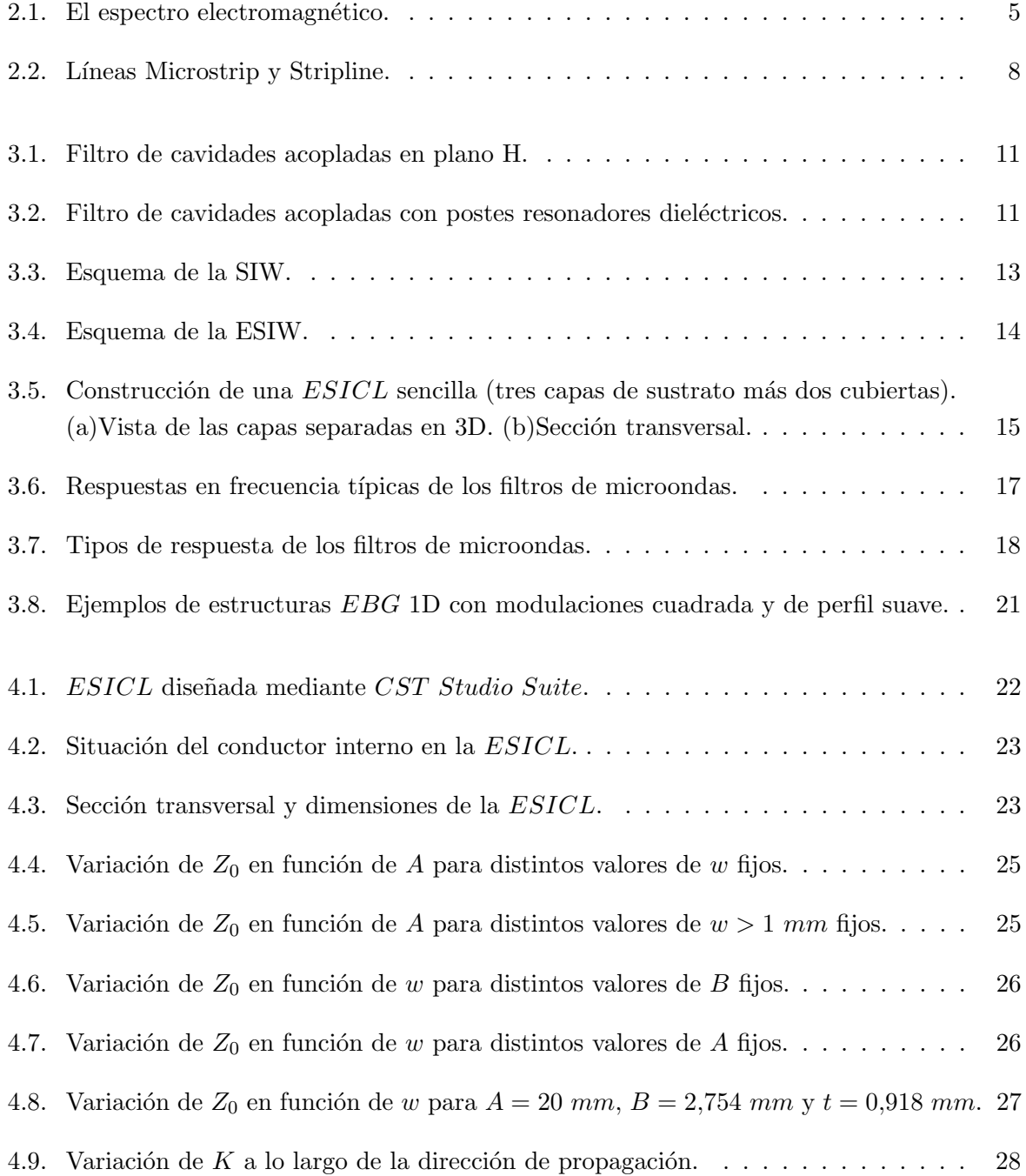

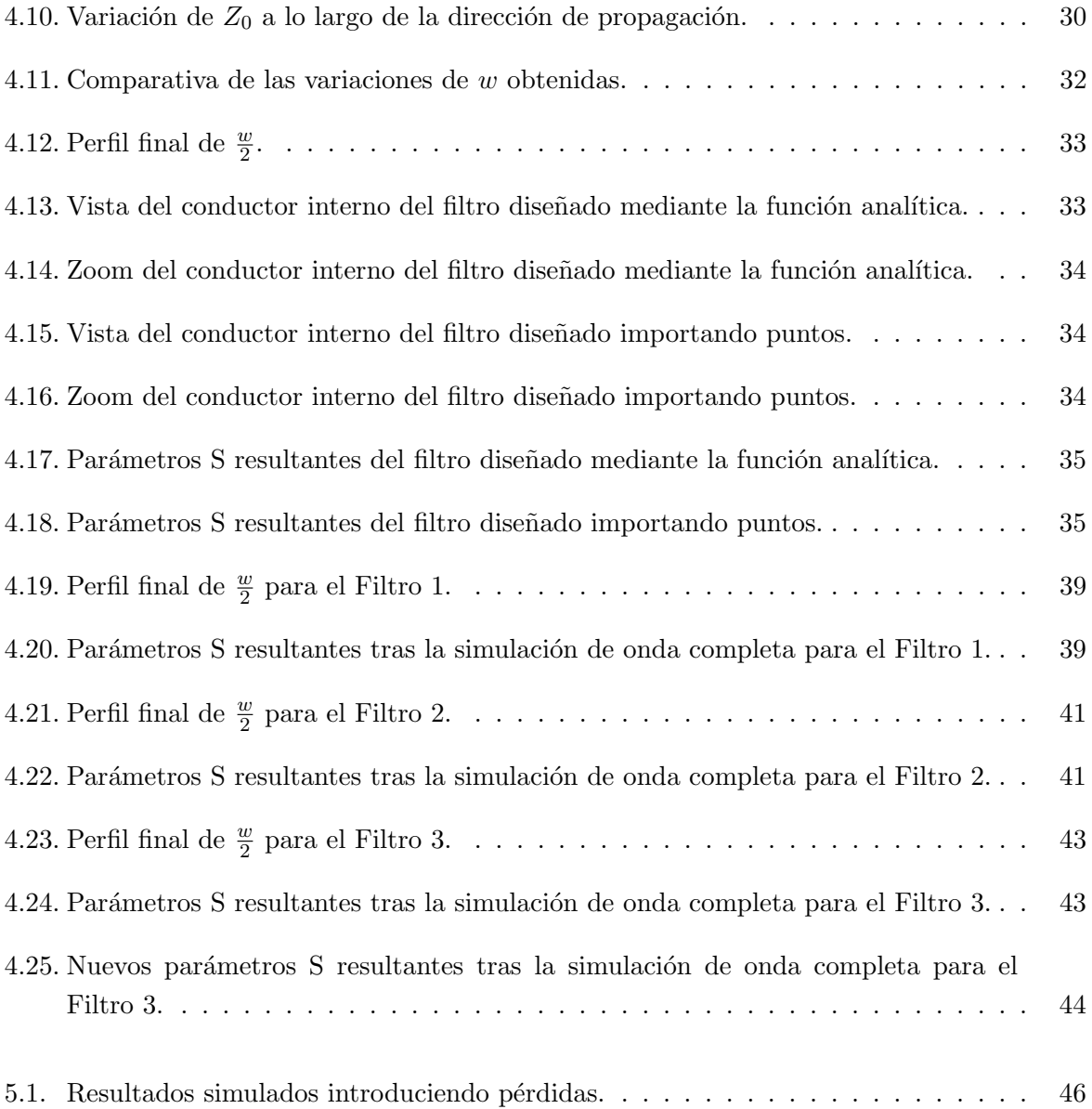

# Lista de Tablas

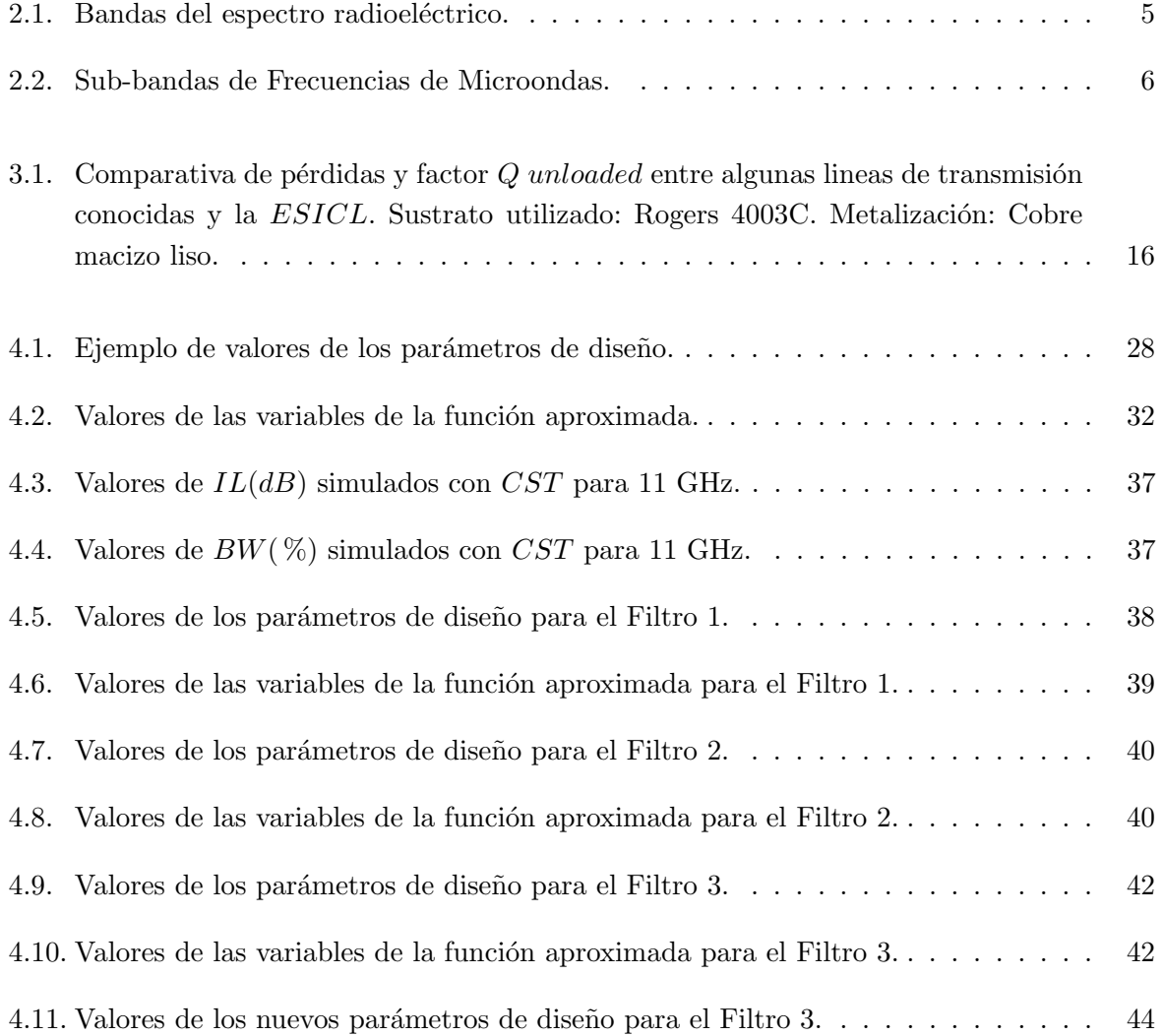

### Capítulo 1

## Introducción

El actual crecimiento de las comunicaciones inal´ambricas, debido al incremento de las comunicaciones de voz, vídeo y consumo de datos está causando una creciente demanda de cantidad de canales y ancho de banda. Esto está impulsando a los sistemas de comunicaciones hacia frecuencias de microondas y de ondas milim´etricas, con el fin de satisfacer la demanda mundial de mayores velocidades de transmisión de banda ancha. Con ello, resulta evidente la necesidad de desarrollo de dichos sistemas de comunicaciones.

El gran avance en este campo ha propiciado un aumento en la investigación, la síntesis y el desarrollo de dispositivos semiconductores capaces de trabajar a frecuencias de microondas y ondas milim´etricas, y que puedan sustituir a los componentes de microondas tradicionales. Se persigue, por tanto, desarrollar tecnolog´ıa de bajo coste, con altas prestaciones, adecuadas para la producción masiva, y que a la vez permitan lograr una reducción notable del volumen, peso y consumo de los equipos de telecomunicaciones.

La guía de onda es un medio de comunicación muy utilizado, sobre todo en el sector espacial, el cual opera en el rango de las frecuencias de microondas. Entre sus ventajas, destaca el elevado ancho de banda y sus bajas p´erdidas en condiciones de muy alta potencia. La principal desventaja es que no son aptas para la producción en masa, y tampoco resulta ventajoso su gran volumen y pesadez. Además, son difíciles de integrar con otros circuitos de microondas fabricados en la actualidad con tecnología planar.

Durante los últimos años han sido desarrollados un gran número de circuitos integrados en sustrato. Estos nuevos circuitos presentan un compromiso entre las ventajas de las guías de onda clásicas, tales como un alto factor de calidad y bajas pérdidas, y las ventajas de los circuitos planares, tales como su bajo coste y su fácil integración compacta. Entre estos, destaca la guía de onda integrada en sustrato  $(SIW)$ , cuya síntesis permitió un gran progreso en este campo. Pero aunque su factor de calidad y sus pérdidas son mejores que las de los circuitos planares, estas características son peores si las comparamos con las de las guías de onda, debido principalmente a la presencia del sustrato dieléctrico.

Con el objetivo de mejorar el rendimiento de los circuitos integrados, una investigación posterior, basada en estas lineas de transmisión integradas básicas, se ha centrado en el desarrollo de estructuras o componentes m´as complejas para aplicaciones que pueden ser integradas en estructuras planares, manteniendo las ventajas de sus diseños previos como, por ejemplo, integración del sustrato, pequeñas dimensiones eléctricas, producción en masa y bajo coste. El uso de las estructuras basadas en guías de onda integradas en sustrato, desafortunadamente, está limitado a altas frecuencias debido, como se ha comentado anteriormente, a las pérdidas del sustrato y la reducción del factor de calidad. Para abordar este problema se proponen las estructuras de sustrato vacío. Esta metodología de fabricación de guías de onda permite eliminar el dieléctrico de la capa de sustrato y disminuir las pérdidas de transmisión. Dicha tecnología es apta para todos los sistemas de integración y puede ser empleada a muy altas frecuencias sin una alta degradación de la señal ya que las ondas electromagnéticas viajan por el aire. Un ejemplo de línea de transmisión sintetizada de este modo es la guía de onda vacía integrada en sustrato (*ESIW*).

Con el fin de seguir explorando las ventajas de las líneas de sustrato vacío, combinándolas con los beneficios de los filtros de perfil continuo, en este trabajo se han diseñado, por primera vez, diversos filtros con respuesta tipo banda eliminada de perfil continuo en tecnología de guía coaxial vacía integrada en sustrato  $(ESICL)$ , los cuales cumplen una serie de especificaciones iniciales. La tecnología en cuestión cuenta con las ventajas, entre otras, de la propagación del modo  $TEM$ , la no dispersión o la capacidad de un mayor ancho de banda. Para ello, se expone un novedoso método de diseño de filtros de banda eliminada de perfil continuo en dicha tecnología, la de guía coaxial vacía integrada en sustrato. Tal línea coaxial contempla una amplia gama de aplicaciones potenciales, como por ejemplo sistemas de comunicación que incorporen servicios que operen en banda ancha y que requieran protección frente a interferencias electromagnéticas externas.

#### 1.1. Estructura del proyecto

El presente proyecto se ha estructurado en capítulos de la siguiente manera:

- Capítulo 2: En este capítulo se hace una breve introducción a las microondas, donde se explica cuál es su naturaleza y se narran los orígenes de las mismas.
- **Capítulo 3:** La finalidad de este capítulo es la de adentrarse en el mundo de los filtros de microondas. Se comenta la evolución de las diferentes guías de onda para la síntesis de los mismos, haciendo incapié en el montaje y rendimiento de la  $ESICL$ . También se explican en este capítulo las principales técnicas de diseño de filtros existentes.
- Capítulo 4: En este capítulo se procede al diseño de filtros de banda eliminada de perfil continuo en tecnología de guía coaxial vacía integrada en sustrato que cumplen una serie de especificaciones iniciales. Para ello, se realiza previamente un estudio acerca de la topología de perfil continuo y seguidamente se desarrolla un método experimental para el diseño de dichos filtros.
- Capítulo 5: Este capítulo está dedicado al proceso de fabricación de los filtros en cuestión.
- Capítulo 6: Por último, en este capitulo se exponen las conclusiones de este trabajo así como las posibles líneas futuras de investigación.

### Capítulo 2

### Las microondas

#### 2.1. Acerca de las microondas

El término Radiofrecuencia o RF se aplica a la porción del espectro electromagnético en el que se pueden producir ondas electromagnéticas. Una onda electromagnética propaga simultáneamente campos eléctricos y magnéticos producidos por una carga eléctrica en movimiento. Al flujo saliente de energía de una fuente en forma de ondas electromagnéticas se le denomina radiación electromagnética. La Radiofrecuencia se localiza en el espectro de la radiación electromagnética menos energética y se define como aquella en la que las ondas electromagnéticas tienen una frecuencia entre 3 kHz y 300 GHz.

Las ondas electromagnéticas son capaces de viajar a través del vacío, a diferencia de las ondas mecánicas, que necesitan un medio material para poder hacerlo. Esta radiación electromagnética puede entenderse como el conjunto de ondas eléctricas y magnéticas que conjuntamente se desplazan por el espacio generado por el movimiento de cargas eléctricas que puede tener lugar en un objeto metálico conductor, como una antena. Las ondas electromagnéticas, convenientemente tratadas y moduladas (normalmente variando de forma controlada la amplitud, fase y/o frecuencia de la onda original), pueden emplearse para la transmisión de información, dando lugar a una forma de telecomunicación.

No todas las ondas electromagnéticas tienen el mismo comportamiento en el medio de propagación, la misma procedencia o la misma forma de interacción con la materia. Por ello, el espectro electromagn´etico de radiofrecuencia se divide convencionalmente en segmentos o bandas de frecuencia, las cuales se atribuyen para diferentes servicios inalámbricos. La gestión y asignación del espectro está en competencia de la Unión Internacional de las Telecomunicaciones  $(UIT)$ . En la siguiente tabla se pueden observar las diferentes bandas de frecuencia, así como algunos servicios típicos de cada una de ellas:

| <b>Frecuencias</b>  | Designación                          | <b>Servicios Típicos</b>                  |
|---------------------|--------------------------------------|-------------------------------------------|
| $3-30$ kHz          | VLF (Muy baja frecuencia)            | Navegación, sonar                         |
| $30-300$ kHz        | (Baja frecuencia)<br>LF              | Radio Guía, ayudas a la navegación        |
| $0.3-3$ MHz         | MF (Media frecuencia)                | Radiodifusión AM, Servicios Marítimos     |
| $3-30$ MHz          | HF (Alta frecuencia)                 | Telefonía, telégrafo, banda ciudadana,    |
|                     |                                      | comunicaciones mar-tierra y mar-aire      |
| 30-300 MHz          | VHF (Muy alta frecuencia)            | Televisión, Radiodifusión FM, control del |
|                     |                                      | tráfico aereo, ayudas a la navegación     |
|                     |                                      | Televisión, hornos domésticos,            |
| $0.3-3 \text{ GHz}$ | UHF (Ultra alta frecuencia)          | comunicaciones vía satélite, radares de   |
|                     |                                      | vigilancia                                |
|                     |                                      | Radares embarcados, de policía, de        |
| $3-30$ GHz          | SHF (Súper alta frecuencia)          | aeropuertos, comunicaciones vía satélite, |
|                     |                                      | radioenlaces, televisión por cable        |
| 30-300 GHz          | EHF (Extremadamente alta frecuencia) | Radar, localización de misiles            |

Tabla 2.1: Bandas del espectro radioeléctrico.

Antes de 1930 el espectro de radio por encima de los 30 MHz estaba prácticamente vacío. Hoy en día, las señales de radio pueblan el espectro radioeléctrico en ocho bandas de frecuencia, que van desde la de muy baja frecuencia  $(VLF)$ , a partir de los 3 kHz, hasta la de frecuencia extremadamente alta (EHF).

La definición del término microondas se puede enfocar como la porción del espectro electromagn´etico que cubre el rango de frecuencias comprendido entre los 300 MHz y los 300 GHz, aunque en la actualidad esta definición se ha extendido hasta 1 THz. También es habitual encontrar esta definición en términos de longitudes de onda, correspondiendo a las longitudes comprendidas entre  $1 \text{ m } y$  0.3 mm. El espectro electromagnético y la ubicación de la banda de microondas se aprecia en la Figura 2.1.

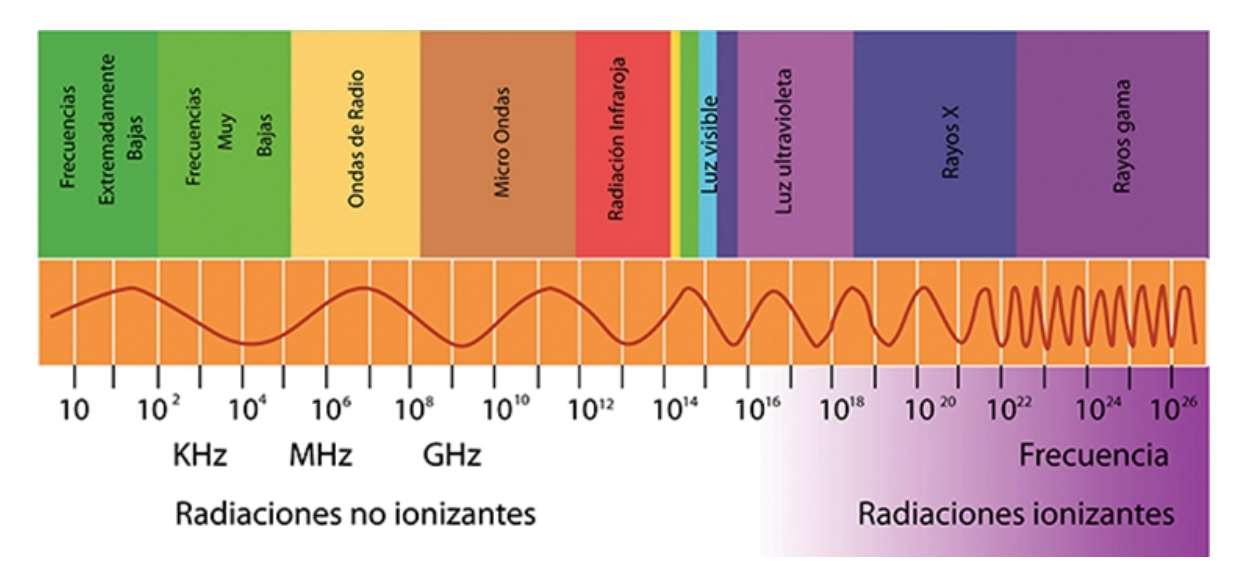

Figura 2.1: El espectro electromagnético.

| Frecuencias (GHz) | Designación IEEE      | Designación Militar |
|-------------------|-----------------------|---------------------|
| $0.10 - 0.25$     | VHF                   | A                   |
| $0.25 - 0.50$     | <b>VHF-UHF</b>        | B                   |
| $0.50 - 1.00$     | <b>UHF</b>            | $\rm C$             |
| $1.00 - 2.00$     | L                     | D                   |
| $2.00 - 3.00$     | S                     | E                   |
| $3.00 - 4.00$     |                       | $\mathbf F$         |
| $4.00 - 6.00$     | $\mathcal{C}$         | G                   |
| $6.00 - 8.00$     |                       | H                   |
| $8.00 - 10.00$    | X                     | I                   |
| $10.00 - 12.40$   |                       |                     |
| $12.40 - 18.00$   | Ku                    | J                   |
| $18.00 - 20.00$   | $\rm K$               |                     |
| $20.00 - 26.50$   |                       | $\mathbf K$         |
| $26.50 - 40.00$   | Ka                    |                     |
| $40.00 - 60.00$   |                       | $\mathbf{L}$        |
| $60.00 - 100.00$  | Ondas Milimétricas    | М                   |
| $100.00 - 140.00$ |                       | $\mathbf N$         |
| $140.00 - 300.00$ |                       |                     |
| 300.00-           | Ondas Submilimétricas |                     |

Tabla 2.2: Sub-bandas de Frecuencias de Microondas.

Para una mejor comprensión del espectro de radiofrecuencia, éste se ha subdividido en diferentes sub-bandas de frecuencia, que se pueden apreciar en la Tabla 2.2, junto con las designaciones del IEEE y de las bandas militares.

#### 2.2. Orígenes de las microondas

Mucho han cambiado las técnicas de diseño de Radiofrecuencia desde que la teoría electromagnética fue formulada en 1873 por el matemático británico James Clerk Maxwell, quien planteó la hipótesis de la propagación de ondas electromagnéticas a partir de consideraciones matemáticas y la idea de que la luz era una forma de energía electromagnética. Dicha hipótesis fue aceptada pasados 20 años, gracias a Heinrich Hertz, profesor alemán de física y científico talentoso que, tras estudiar la teoría publicada por Maxwell, llevó a cabo una serie de experimentos en los que demostró la generación, propagación y recepción de ondas de radiofrecuencia entre los años 1887 y 1891, que validaron la teoría de las ondas electromagnéticas de Maxwell.

Guglielmo Marconi creó el primer sistema práctico de radio. Comenzó sus experimentos a partir de 1894 y culminó su trabajo con la transmisión de señales telegráficas a través del Atlántico (entre Irlanda y Canadá) en 1901. Por tanto, las contribuciones de Marconi, junto con Tesla y otros visionarios tecnológicos que permitieron las comunicaciones de radio, han conducido a una amplia gama de aplicaciones de RF en la actualidad.

Debido a la falta de fuentes de microondas fiables y otros componentes, el crecimiento de la tecnología de radio en el año 1900 se produjo principalmente en el rango de  $HF$  (altas frecuencias) con frecuencias por debajo de los 25 MHz. No fue hasta la década de 1940 cuando la teoría y la tecnología de microondas adquirió un nuevo interés, debido al advenimiento del desarrollo del radar durante la Segunda Guerra Mundial, que se dio en Estados Unidos, en el Instituto de Tecnología de Massachusetts. Fue allí donde un grupo de científicos muy talentosos como N. Marcuvitz, I.I. Rabi, J.S. Schwinger, H.A. Bethe, E.M. Purcell, C.G. Montgomery y R.H. Dicke, entre otros, se reunieron para realizar un desarrollo intenso en el campo de las microondas. Su trabajo incluyó el tratamiento teórico y experimental de los componentes de guía de ondas, antenas de microondas, la teoría de acoplamiento de apertura y los comienzos de la teoría de redes de microondas. Consecuentemente, para el final de la Segunda Guerra Mundial ya se habían establecido las bases de la teoría de campo de microondas. El posible uso de guías de onda huecas para guiar las ondas electromagnéticas se investigó durante la década de 1930, mediante el uso de secciones transversales circulares. Por otro lado, las guías de onda rectangulares resultaron ser más practicas y de análisis y síntesis más sencillos.

En los años inmediatamente posteriores a la Segunda Guerra Mundial la guía de onda rectangular se convirtió en la guía de onda dominante. Sin embargo, en la década de 1950 se buscaron componentes capaces de proporcionar mayor ancho de banda y, por tanto, se examinaron otra líneas de transmisión. El cable coaxial fue ampliamente estudiado ya que, gracias a la presencia de un modo fundamental sin frecuencia de corte, proporcionaba un gran ancho de banda y capacidad de miniaturización. Pero la falta de conocimientos acerca de la estructura circular complicó la creación de componentes y fue descartado, por el momento.

En un intento de superar estas dificultades de fabricación, el conductor central de la línea coaxial se aplanó en forma de tira y el conductor externo se alteró dando lugar a una caja rectangular. Casi al mismo tiempo, otros dieron un paso mucho m´as audaz: quitaron las paredes laterales exteriores por completo y extendieron las pared superior y la inferior, dando lugar a la guía *stripline*. Al poco tiempo, una modificación consistente en reirar el conductor superior, dejando sólo la tira y el conductor inferior, con una capa dieléctrica entre ellos para sostener la tira conductora, dio lugar a la línea *microstrip*. Ambas estructuras se muestran en la Figura 2.2. Durante esta década hubo una preferencia por la línea de transmisión *stripline* debida principalmente a que la velocidad de fase y la impedancia característica para el modo de propagación  $TEM$  no varían con la frecuencia. En contraste, la línea de transmisión microstrip posee un modo de propagación híbrido, quasi-TEM, que posee una velocidad de fase e impedancia característica dependientes de la frecuencia.

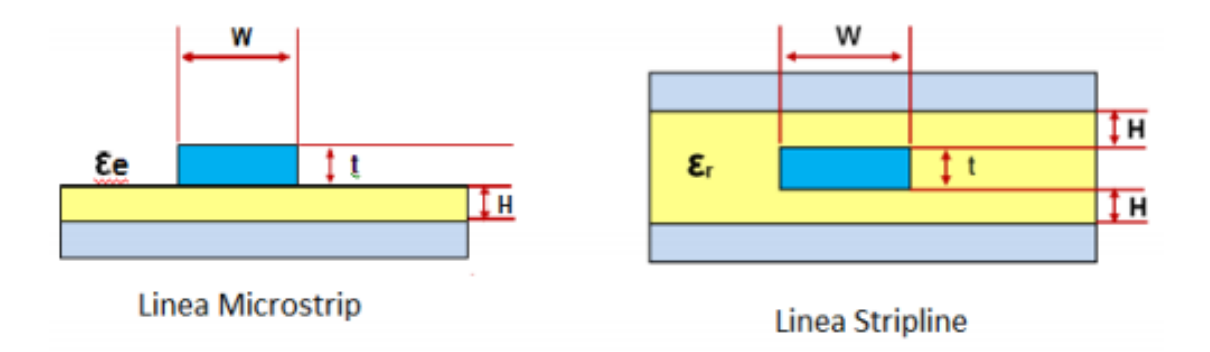

Figura 2.2: Líneas Microstrip y Stripline.

La tecnología de microondas de la década de 1950 sufrió cambios dramáticos, los cuales se debieron a los esfuerzos concertados para promover la teoría, evolucionar los nuevos conceptos, optimizar el hardware y emplear nuevas técnicas de fabricación. Los factores externos también contribuyeron como, por ejemplo, el desarrollo de satélites y, en particular, los satélites de comunicaciones, que utilizan ampliamente la tecnología de microondas. Otro ejemplo fue la competencia armamentística; la defensa contra misiles balísticos llevó al desarrollo del radar de microondas.

La optimización de los componentes y la estandarización de las líneas de transmisión y conectores fueron temas fundamentales para el desarrollo de la tecnología de microondas. Además, nuevas tecnolog´ıas estaban apareciendo, como los dispositivos de ferrita (aisladores, desfasadores, circuladores). A mediados de la década de 1960 la línea microstrip comenzó a aparecer de nuevo, pero de una forma modificada. La nueva línea *microstrip*, con una sección transversal reducida, logró una mayor capacidad de miniaturización que su competidor, ofreciendo una circuitería más compacta y estimulando la integración con circuitos integrados de microondas más complejos.

Un área en el que hubo una extensa actividad fue la de reducción del ruido y amplificación de bajo ruido, ya que a frecuencias elevadas no existía aún ningún tipo de amplificadores de bajo ruido disponibles. Dispositivos como el máser, amplificadores paramétricos y amplificadores de diodo tuvieron cierto éxito en la década de 1960 y principios de 1970. Posteriormente apareció el transistor de efecto campo  $(FET)$  de bajo nivel de ruido, que provocó mejoras constantes durante los siguientes años. Además, su bajo coste y simplicidad han hecho que sea un componente habitual en los sistemas actuales. Más recientemente, el transistor de electrones de alta movilidad pseudomorphic (p $HEMT$ ) también ha producido excelentes características de bajo nivel de ruido, sobre todo en frecuencias de microondas más altas, hasta 95 GHz. El transistor bipolar de heterounión  $(HBT)$  también es un competidor en algunas aplicaciones de potencia moderada y bajo ruido.

El desarrollo de los circuitos integrados de microondas se inició en 1957. Esta tecnología supone el paso de la construcción de subsistemas de microondas basados en guías de onda y componentes discretos a la utilización de sustratos y componentes  $SMD$  (dispositivos de montaje superficial). A lo largo de los años una enorme cantidad de fondos y esfuerzos fueron dedicados a estos circuitos. Hoy en día, el desarrollo de técnicas de síntesis de dispositivos en los que esta tecnología se muestra patente continúa siendo uno de los focos de atención e innovación en el campo de las microondas, siendo algunas de las más novedosas y revolucionarias objeto de estudio en el presente documento, verbigracia la tecnología de guía coaxial vacía integrada en sustrato.

### Capítulo 3

## Filtros de microondas

#### 3.1. Guías de onda para la síntesis de filtros

Desde su aparición, los filtros de microondas son dispositivos esenciales en cualquier sistema de telecomunicación de alta frecuencia. Como bien es sabido, su función básica de procesado de radio-frecuencia consiste en permitir la transmisión de potencia de señal dentro de un cierto rango y eliminar, tanto como sea posible, la transmisión de esta señal fuera de dicho rango.

La progresiva saturación del espectro electromagnético ha supuesto un aumento constante de las frecuencias de operación. Esto, junto con el desarrollo de aplicaciones de alta frecuencia cada vez más sofisticadas, provoca la necesidad de circuitos de microondas de prestaciones más avanzadas. En lo referente a los filtros, la obtención de acciones de filtrado de alta selectividad en circuitos físicamente compactos siempre ha sido clave para eliminar de manera eficiente el ruido y las señales interferentes fuera de la banda de paso, provenientes de otros servicios.

Los filtros en tecnología guiada compuestos únicamente de metal (Figura 3.1) han sido utilizados desde las primeras aplicaciones de telecomunicación ya que proporcionan excelentes prestaciones, como blindaje electromagnético total (eliminando completamente las pérdidas por radiación), reducidas pérdidas de inserción, capacidad para transportar señales de alta potencia y elevado factor de calidad [47]; pero no se prestan a la producción en masa, ya que requieren gran es fuerzo de ensamblado y operación.

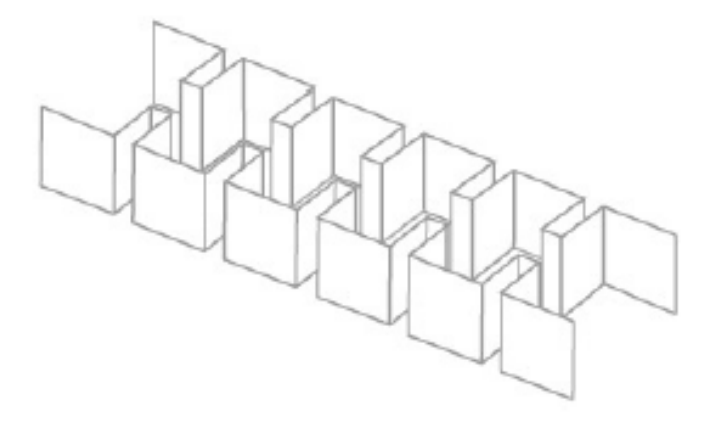

Figura 3.1: Filtro de cavidades acopladas en plano H.

Para cumplir con los requisitos cada vez más exigentes de volumen y peso reducidos, en [4] se propone una nueva generación de filtros que contienen dieléctricos en las cavidades que actúan como resonadores. Estos pueden ser cilindros o postes cuadrados que atraviesan completamente la guía (Figura 3.2) con una permitividad eléctrica relativa del material dieléctrico que debe ser estable para el ancho de banda de trabajo.

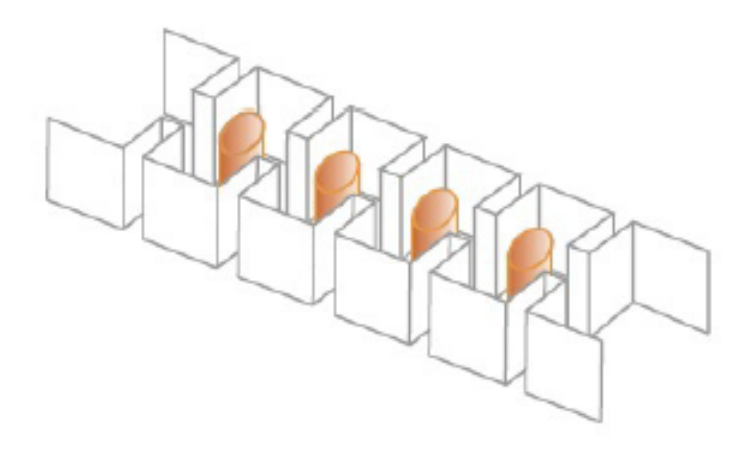

Figura 3.2: Filtro de cavidades acopladas con postes resonadores dieléctricos.

A la frecuencia de trabajo, la mayoría de la energía electromagnética se almacena en el interior del dieléctrico, haciendo que los campos fuera del dieléctrico decaigan rápidamente con la distancia. La frecuencia de resonancia está fuertemente controlada por las dimensiones y la permitividad eléctrica del material dieléctrico, mientras que el factor de calidad, Q, viene determinado esencialmente por la tangente de pérdidas del dieléctrico. Con esta topología (Figura 3.2) se consigue un volumen menor, pero a consta de mayores pérdidas, un mayor coste y un aumento en la dificultad de fabricación.

Otra posible topología de filtros en guía de onda rectangular es aquella donde los elementos de sintonía no son ventanas de acoplo, sino tornillos o postes pasantes insertados en la guía de onda, que pueden ser metálicos o dieléctricos. Estos tornillos hacen la misma función que las ventanas de acoplo, mientras que la sección de guía entre tornillos implementa el resonador [4].

Un paso más en los diseños de filtros de altas prestaciones lo constituyen los filtros evanescentes en plano H. Dichos filtros no sólo son pequeños, sino que también proporcionan mejoras notables en cuanto al ancho de banda eliminada entre la primera y la segunda resonancia respecto a los filtros de cavidades acopladas [7], [10].

La problemática de estas topologías en tecnología de guía de onda reside en la dificultad de integrar los dispositivos con otros circuitos de microondas.

Por ello, y debido a la necesidad de disponer de tecnologías de bajo coste, con altas prestaciones y que se ajusten adecuadamente a los requerimientos de producción masiva a la vez que permitan lograr un notable reducción del volumen, peso y consumo de los equipos de telecomunicaciones, nace la tecnología planar (circuitos impresos) como alternativa a la tecnología clásica de guía de onda. Las ventajas intrínsecas de los dispositivos planares son numerosas: bajo coste, peso reducido, tamaño compacto y procesos de fabricación relativamente simples, económicos y precisos (por lo que sí se presta a la producción en masa). Sin embargo, los circuitos planares presentan pérdidas elevadas, reducido factor de calidad y, por tanto, baja selectividad en el filtrado.

Con el fin de superar las deficiencias y limitaciones propias de ambas tecnologías, guía de onda y circuito planar, y con el objetivo principal de facilitar la integración entre dichas tecnologías, los Doctores Deslandes y Ke Wu [13] descubrieron y propusieron un ingenioso y revolucionario concepto que ha desarrollado toda una nueva generación de circuitos integrados de alta frecuencia, conocidos como Substrate Integrated Circuits (SIC). El fundamento de los SIC es sintetizar estructuras no planares con un sustrato dieléctrico planar.

Dentro de esta gran familia de circuitos integrados, la tecnología Substrate Integrated  $Waveguide$  ( $SIW$ ) es una tecnología mixta guía-circuito impreso que soluciona a la perfección las deficiencias asociadas a las tecnologías tradicionales, integrando una guía de onda rectangular en un sustrato plano. Se trata de una guía de onda sintetizada mediante dos filas paralelas de orificios (vías) de paso metalizados (o postes cilíndricos completamente metálicos), que unen dos conductores planares separados por un sustrato diel´ectrico de alta permitividad y bajas p´erdidas, tal y como se muestra en la Figura 3.3.

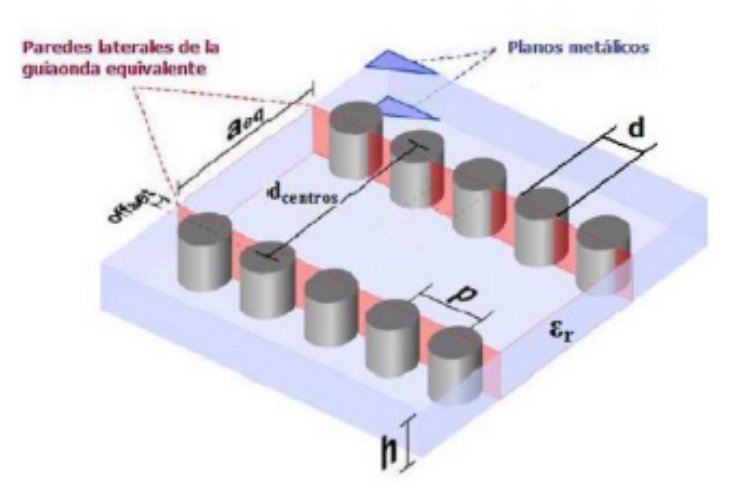

Figura 3.3: Esquema de la SIW.

La tecnología  $SIW$  se puede utilizar de manera similar a la guía de onda rectangular, pero obteniendo estructuras integradas muchísimo más pequeñas y notablemente más baratas y fáciles de fabricar, aunque introducen pérdidas mayores y el factor de calidad  $Q$  es notablemente inferior. A su vez, los dispositivos  $SIW$  presentan pérdidas mucho menores que sus homólogos en tecnologías planares tradicionales, y un mayor factor de calidad. Además, la síntesis de  $SIW$ permite la realización eficiente de transiciones de banda ancha con circuitos planares. De esta manera se puede conseguir la integración de circuitos  $SIW$  y circuitos planares bajo un mismo sustrato y empleando una técnica de producción planar de bajo coste [14].

Ahora bien, de entre todos los trabajos surgidos a partir de la invención de los Doctores Deslandes y Ke Wu, son de especial interés las excelentes propiedades de la *substrate integrated* coaxial line  $(SICL)$ , especificada en [15]. Se demostró que esta línea de transmisión tenía un único modo de propagación, era no dispersiva y tenía una baja radiación. De acuerdo con estas propiedades, este tipo de guía coaxial puede ser adecuado para aplicaciones con respuestas de un ancho de banda mayor y menores p´erdidas que otros circuitos integrados en sustrato. Por ejemplo, empleando la  $SICL$  se han diseñado filtros de banda ancha [11], [32], acopladores [26], [31], baluns [54] y divisores de potencia [16].

Los diseños integrados en sustrato de todas las estructuras mencionadas anteriormente ofrecen grandes beneficios en comparación con las guías de onda y las líneas de transmisión coaxiales convencionales en 3D. Sin embargo, las pérdidas que introduce la permitividad del dieléctrico del sustrato limita el uso de estos dispositivos, especialmente si la frecuencia se incrementa. Con el fin de solventar esta desventaja, recientemente, ha aparecido una nueva tecnología, la  $Empty$ Substrate Integrated W aveguide, o  $ESIW$  (guía de onda vacía integrada en sustrato) [6], que supone un paso más en el avance iniciado por la tecnología  $SIW$ . En este caso, las paredes laterales de la guía son paredes metálicas continuas, en lugar de filas de agujeros metalizados (Figura 3.4). Esto permite aumentar el factor de calidad y la selectividad de los dispositivos en un factor de 8 gracias a la ausencia de material diel´ectrico, de manera que las prestaciones de la ESIW se acercan mucho más a las de la guía de onda rectangular, pero manteniendo las

ventajas de bajo coste, fácil fabricación e integración con circuitos planares, al estar integrada en un sustrato dieléctrico.

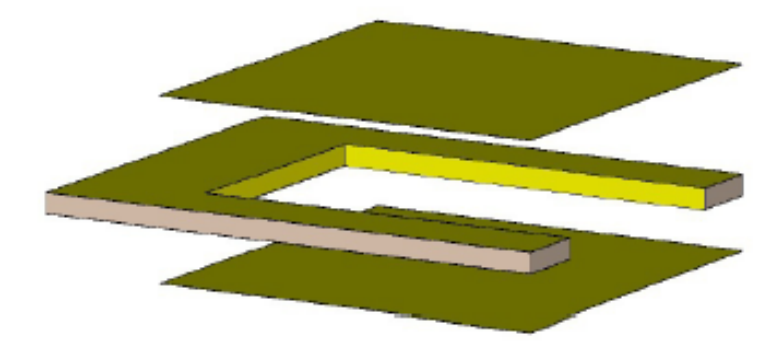

Figura 3.4: Esquema de la ESIW.

Siguiendo la misma idea, en [25] se propone una guía coaxial vacía. Esta guía coaxial está construida íntegramente con placas de circuito impreso pero, estrictamente hablando, no está integrada en un substrato dieléctrico ya que en este trabajo no se propone una transición a, al menos, una línea de transmisión planar tradicional: *microstrip*, guía de onda coplanar, *stripline*, etc. [40]. Por ello, debido a que la completa integración de esta guía coaxial vacía es de gran interés para el desarrollo de dispositivos de microondas blindados de alta calidad y bajo coste, en  $[5]$  se presenta una transición desde una guía de onda planar conectada a tierra  $(GCPW)$ a esta nueva línea de transmisión coaxial vacía, la  $ESICL$ . La integración de la guía coaxial en un substrato parcialmente vacío permite obtener líneas no dispersivas y blindadas con bajas pérdidas, baja radiación y adecuadas para aplicaciones de gran ancho de banda. Las líneas  $microstrip$  y coplanares son de bajo coste y sencillas de fabricar, pero no están blindadas y por ello presentan pérdidas por radiación y problemas de *cross – talk*. Por otro lado, las líneas stripline presentan, además de problemas de cross−talk, fugas laterales. Esta topología coaxial propuesta, que ser´a con la que se trabajar´a en este proyecto, resuelve los inconvenientes citados anteriormente y combina las ventajas de los cables coaxiales y las líneas de transmisión planares. Además, permite un fácil manejo de las dimensiones de la guía coaxial, pudiendo ajustarse el valor de la impedancia de línea mediante la modificación de las anchuras de los conductores interno y/o externo, lo cual es llevado a cabo de manera minuciosa a lo largo del Capítulo 4.

Acorde con lo descrito anteriormente, resulta evidente que la respuesta de un filtro en tecnología de guía coaxial vacía integrada en sustrato  $(ESICL)$  no se podría obtener con estructuras  $SIW$  o  $ESIW$ , además de las distintas ventajas que tiene en comparación con filtros microstrip, coplanar o stripline, como la no radiación, la no dispersión, que no tiene problemas de cross − talk, la simulación es más rápida y presenta menores pérdidas de inserción. Debido a esto, la guía coaxial utilizada posee un amplio rango de aplicaciones potenciales como, por ejemplo, sistemas de comunicación que incorporen servicios que operen en banda ancha y requieran protección contra interferencias electromagnéticas externas.

#### 3.2. Montaje y rendimiento de la ESICL

Para fabricar la ESICL se requieren al menos tres capas de sustrato más dos cubiertas, encargadas de cerrar la estructura completa (Figura 3.5). Una o más capas interiores, que han de ser separadas de las cubiertas por, al menos, una capa de sustrato, sostienen el conductor interno de la guía coaxial, tal y como se muestra en la Figura 3.5. Las cubiertas se pueden fabricar simplemente utilizando finas láminas metálicas o pueden ser construidas empleando dos láminas de sustrato adicionales, lo que permitiría la integración de la circuitería externa o los elementos agrupados que podrían interactuar con el dispositivo ESICL.

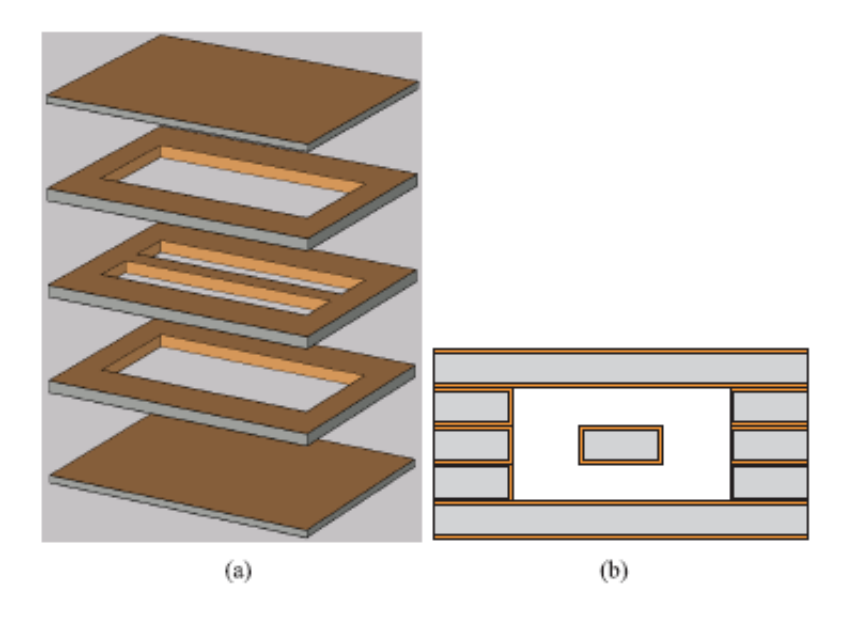

Figura 3.5: Construcción de una  $ESICL$  sencilla (tres capas de sustrato más dos cubiertas).  $(a)$ Vista de las capas separadas en 3D.  $(b)$ Sección transversal.

Las diferentes capas de la estructura pueden ser de diferentes grosores y materiales pero, en cualquier caso, han de poderse fabricar mediante el proceso de fabricación  $PCB$  estándar. Una vez que las distintas capas han sido fabricadas, la estructura puede ser fácilmente ensamblada. Con el fin de prevenir errores de desalineamiento, se distribuye un juego de tornillos a lo lago de la estructura, lo que proporciona excelentes resultados. Estos tornillos se pueden mantener y utilizar para unir las diferentes capas ejerciendo presión. Esto da muy buenos resultados gracias a la distribución actual de la guía coaxial. Las diferentes capas de la  $ESICL$  se pueden montar también utilizando pasta de soldar, que es un proceso estandarizado en la fabricación  $PCB$  y podría ser fácilmente automatizado, proporcionando un mejor contacto metálico y dispositivos más ligeros, puesto que en este caso los tornillos alineados serían eliminados. Cabe destacar que ambas estrategias de ensamblado proporcionan excelentes resultados.

Con el fin de evaluar el rendimiento de la  $ESICL$ , en [5] se realiza una comparación de las pérdidas de una  $ESICL$  a 15 GHz con las pérdidas de varias líneas de transmisión: *microstrip*,  $GCPW$ ,  $SIW$ ,  $ESIW$  y guía de onda rectangular  $(RWG)$ . Estas pérdidas se han obtenido por medio de la simulación en una de las principales herramientas con las que se ha trabajado en este proyecto: el software comercial CST Studio Suite. Tal comparativa se puede observar en la

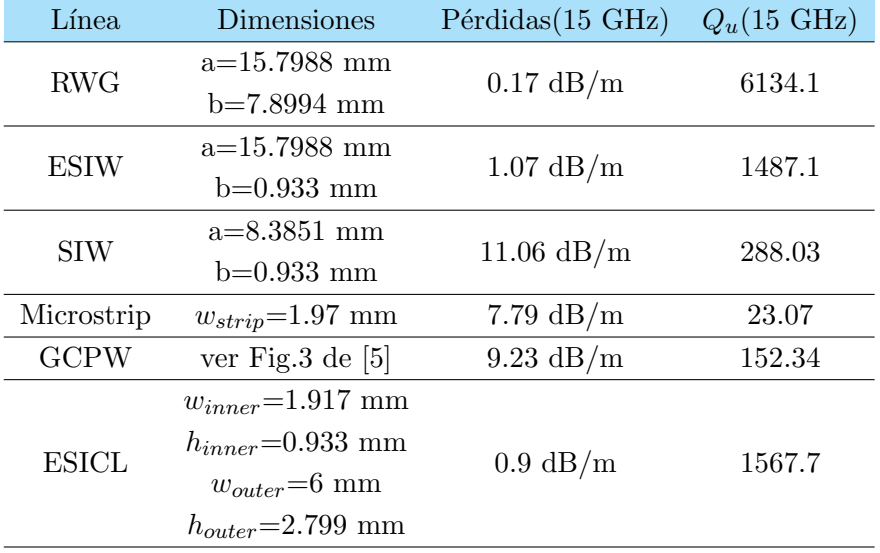

Tabla 3.1. También se muestran las dimensiones de todas las lineas comparadas. Adicionalmente, y con el fin de proporcionar una comparación mas exhaustiva del rendimiento de dichas líneas, se estima también el factor de calidad  $Q$  de cada una de ellas.

Tabla 3.1: Comparativa de pérdidas y factor  $Q$  unloaded entre algunas lineas de transmisión conocidas y la ESICL. Sustrato utilizado: Rogers 4003C. Metalización: Cobre macizo liso.

Se puede apreciar que el rendimiento de la ESICL es comparable al de la ESIW, y relativamente cerca a su vez del rendimiento de la guía de onda rectangular, pero mucho mayor que el rendimiento de las guías planares clásicas como la microstrip o la  $GCPW$ , o incluso la  $SIW$ , la cual es considerada una línea planar de alto rendimiento. Por tanto, utilizando esta novedosa y prometedora línea de transmisión se pueden diseñar dispositivos de muy alta calidad. Y es por esto, como se ha adelantado anteriormente, por lo que se ha escogido dicha topología para diseñar los dispositivos a tratar en el presente documento.

#### 3.3. Técnicas de diseño de filtros

En los libros de texto clásicos se definen los filtros de microondas como redes de dos puertos empleadas para controlar la respuesta en frecuencia en cierto punto en los sistemas de microondas, proporcionando así una transmisión en las frecuencias comprendidas en el interior de la banda de paso del filtro y una atenuación fuera de dicha banda [40]. Siguiendo esta clásica definición, entre las respuestas en frecuencia típicas se incluyen la paso bajo, la paso alto, la paso banda y la respuesta de banda eliminada (Figura 3.6).

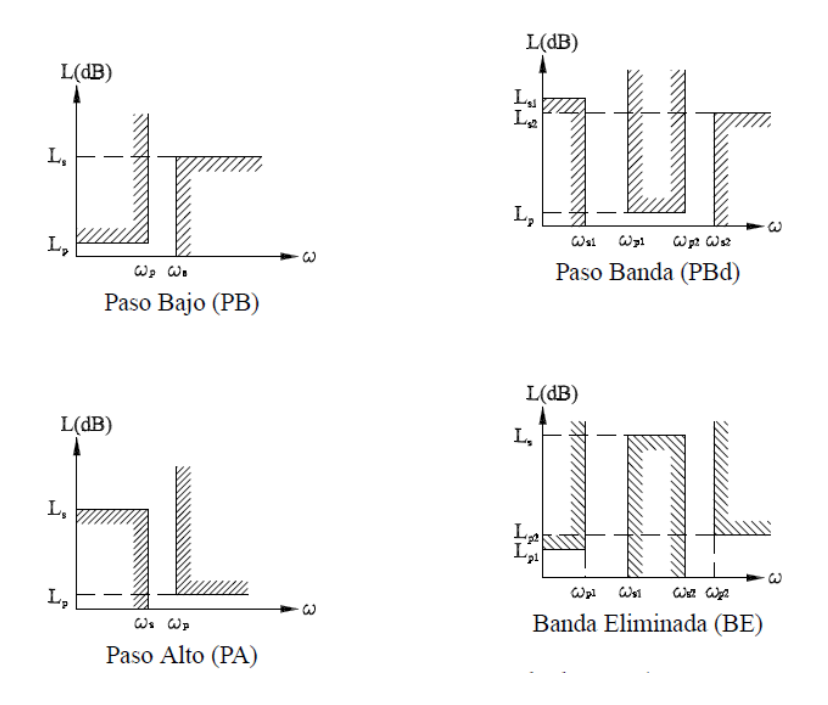

Figura 3.6: Respuestas en frecuencia típicas de los filtros de microondas.

Hay disponible una amplia variedad de técnicas de diseño de filtros mediante el uso de diferentes tecnologías y empleando distintas estructuras básicas y topologías. En los artículos [29], [30] y [24] se presenta un estudio sobre las principales técnicas clásicas en el diseño de filtros de microondas. Adicionalmente, durante las últimas décadas han sido publicados libros cuyo contenido resulta de excelente calidad sobre este tema [47], [34], [23], [9], [21], [33], [41]. Sin embargo, la gran mayoría de las técnicas de diseño empleadas en la actualidad se basan en el método basado en las pérdidas de inserción. Este método trata sobre el uso de la teoría de síntesis de redes [17], desarrollada para bajas frecuencias, la cual nos permite calcular sistemáticamente la red de elementos concentrados que satisface la función de filtrado racional deseada, ya sea de tipo Butterworth, Chebyshev, Bessel o elíptica (Figura 3.7). El filtro de microondas se realiza, entonces, mediante la implementación de dichos elementos concentrados en una estructura de microondas adecuada que tenga un comportamiento en frecuencia similar en torno al rango de frecuencias de interés. Sin embargo, la equivalencia entre las estructuras de microondas empleadas y sus modelos de elementos concentrados será válida para un cierto ancho de banda, pero se degradar´a r´apidamente a medida que la frecuencia se aleje de ´el. Consecuentemente, los filtros de microondas diseñados mediante esta técnica proporcionarán el comportamiento deseado alrededor de la frecuencia de diseño, pero fuera de la banda de paso su comportamiento no estará bajo control. De manera más específica, se espera una degradación de la respuesta en frecuencia, dando como resultado muy a menudo una pérdida de pendiente en la banda de transición, lo que se traduce como un empeoramiento de la selectividad del filtro, y dando lugar adem´as a la aparición de bandas de paso o de rechazo espurias que pueden violar los requisitos de fuera de banda del filtro [40]. Estos problemas podr´ıan no ser de mucha importancia para aplicaciones de banda estrecha, pero indudablemente se están volviendo más molestos durante los últimos años con la emergencia de las demandadas aplicaciones de banda ancha.

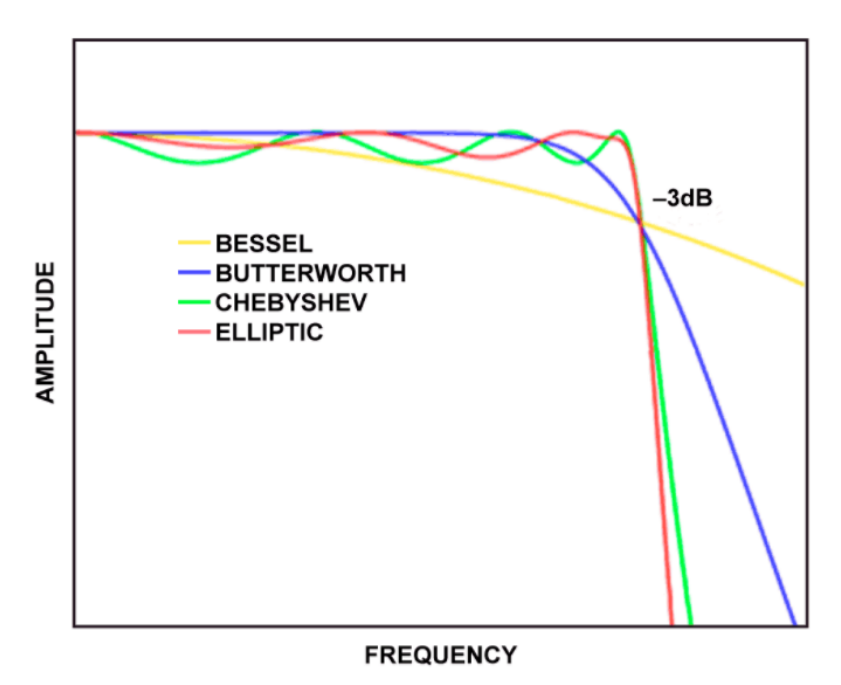

Figura 3.7: Tipos de respuesta de los filtros de microondas.

Una solución clásica para el diseño de filtros de microondas con especificaciones definidas en torno a una banda de frecuencias es el uso de la Transformada de Richards [42] (u otras transformaciones similares) y las conocidas como técnicas de síntesis exactas [35]. Richards demostró que las redes distribuidas de microondas, compuestas por líneas de transmisión proporcionales (de igual longitud eléctrica) y elementos concentrados, podrían ser tratadas como redes de elementos concentrados. Para hacer esto, propuso la utilización de una transformación en frecuencia, conocida como la Transformada de Richards, la cual mapea la respuesta en frecuencia de una red de microondas distribuida entre  $-f_0 \leq f \leq f_0$  en la respuesta en frecuencia de la red de elementos concentrados en todo el rango de frecuencias  $-\infty \le f \le \infty$ , siendo  $f_0$  la frecuencia a la cual todas las líneas de transmisión de la red presentan una longitud eléctrica de 90<sup>o</sup> (i.e.  $\lambda/4$ ). Para frecuencias más altas, la respuesta en frecuencia de la red distribuida se repetirá peri´odicamente. As´ı, el procedimiento exacto de s´ıntesis empieza con la s´ıntesis de la respuesta en frecuencia requerida empleando una red de elementos concentrados. Tras esto, por medio de la aplicación de la Transformada de Richards, los elementos concentrados serán implementados mediante líneas de transmisión proporcionales, y la red de distribución resultante presentará la respuesta en frecuencia de la red de elementos concentrados mapeada entre las frecuencias  $-f_0 \le f \le f_0$ , que se repetirá periódicamente para altas frecuencias.

Como se puede ver, el uso de métodos de síntesis clásicos permite al diseñador tener un muy buen control sobre la respuesta en frecuencia del filtro de microondas hasta  $f_0$  (frecuencia a la cual la línea de transmisión presenta una longitud de  $\lambda/4$ ), pero la respuesta se repetirá periódicamente más allá de dicha frecuencia.

En cualquier caso, los filtros de microondas convencionales, obtenidos por s´ıntesis exacta o directamente por medio del método basado en las pérdidas de inserción, se implementarán mediante estructuras de microondas en cascada, como se ha explicado anteriormente, e incluirán discontinuidades abruptas en los empalmes. Estas discontinuidades pueden influir fuertemente en la respuesta en frecuencia del filtro debido al efecto de bordes [18], haciendo necesario el uso de modelos complejos y/o un paso final de optimización electromagnética en el proceso de diseño para poder compensarlo. Por tanto, las discontinuidades abruptas pueden ser problem´aticas ya que pueden dar lugar a la excitación de modos de orden superior o incluso a la radiación externa en estructuras abiertas [1], as´ı como sus esquinas agudas pueden limitar la capacidad en el manejo de energía en guías de onda cerradas [34], [53].

Con el fin de superar todas estas dificultades y limitaciones propias de los filtros de microondas convencionales, en [2] se propuso una estrategia de diseño alternativa. En este artículo se formula el problema del diseño de un filtro de microondas como un problema directo de síntesis, donde a partir de la respuesta en frecuencia del filtro deseada se obtiene el dispositivo de filtrado requerido mediante el uso de una solución directa de las ecuaciones electromagnéticas utilizadas. Este problema pertenece a una clase de problemas matemáticos mucho más general, conocida como Inverse Scattering, donde la estructura o geometría de un objeto se obtiene a partir de su campo dispersado. Actualmente se han aplicado técnicas de Inverse Scattering en muchas ramas, como la mecánica cuántica, la acústica, la geofísica, la óptica o las microondas, entre otras [39]. Este tema surgió cuando, durante los años 50, despertó el interés de los investigadores en la mecánica cuántica. Más tarde comenzó a adquirir interés para la comunidad de las microondas, donde fueron desarrollados varios estudios principalmente teóricos en el contexto de las líneas de transmisión no uniformes. Se fijaron suficientes condiciones necesarias para la realización en dichas líneas de transmisión, y se estableció la única relación entre el coeficiente de reflexión y la forma de la línea [20], [49]. Durante esos primeros años se estudiaron también métodos de  $s$ íntesis aproximados, pero con muchas dificultades y sin una clara aplicación práctica [46]. La primera demostración de un filtro de microondas diseñado mediante Inverse Scattering se dio en la década de 1990, y durante los últimos años han sido propuestas varias aproximaciones diferentes. Algunos autores han formulado el problema del Inverse Scattering en términos de reflectometría en el dominio del tiempo, empleando una aproximación discreta para construir el circuito sintetizado recursivamente capa por capa [22], [38], [12]. Otros autores han conseguido reformular el problema de s´ıntesis como un sistema de ecuaciones integrales acopladas de Gel´fand-Levitan-Marchenko [43], [52], o como un problema clásico de Sturm-Liouville inverso [51] usando, después, varios métodos numéricos complejos para obtener las soluciones. También han sido minuciosamente diseñados y publicados métodos de optimización para solucionar el problema de síntesis [44], [37]. Sin embargo, es importante destacar que todos estos métodos de Inverse Scattering desarrollados para sintetizar filtros de microondas asumen que el filtro será implementado con líneas de transmisión no uniformes. Bien es sabido que actualmente la propagación de microondas a lo largo de un dispositivo se modela mediante las llamadas ecuaciones del telegrafista [40]. Por tanto, los métodos de síntesis por medio de Inverse Scattering publicados son válidos para el diseño de filtros en tecnologías planares de microondas, como son la microstrip, la stripline o la guía de onda coplanar, y en tecnología coaxial, pero no pueden ser utilizados para diseñar filtros en tecnologías en las que se propague el modo  $TEM$ , las cuales no pueden ser modeladas como líneas de transmisión.

Con el fin de extender el alcance de aplicación de las técnicas de síntesis de Inverse Scattering para incluir también filtros en tecnología de guía de onda, en [2] es modelada la propagación de microondas a lo largo de un dispositivo mediante el empleo de la teoría de modos acoplados, propuesta previamente en [3]. En este artículo se obtiene una solución analítica para el problema de síntesis válida para para todas las líneas de transmisión planares y no planares, y para todas las tecnologías de guías de onda. En contraste con todas las técnicas propuestas previamente, la solución obtenida es analítica y, por lo tanto, el método de síntesis resultante es fácil y sencillo de implementar. Dicho método se torna válido cuando la respuesta en frecuencia objetivo se puede expresar como una función racional, lo que permite obtener una solución exacta para el problema de síntesis por medio de una expresión analítica de forma cerrada.

A pesar de que las técnicas de síntesis de filtros de microondas anteriors están bien establecidas, en [45] se examina la estructura  $EBG$  (bandgap electromagnético) en el contexto de la teoría de estructuras 1D periódicas ya establecida, tal como se utiliza en las rejillas de Bragg en fibra óptica  $[27]$  o en las líneas de transmisión  $EBGs$   $[28]$ , con el fin de desarrollar estructuras perturbadas de forma continua cuyo comportamiento se puede diseñar ajustando una expresión sinusoidal intuitiva en lugar de la técnica tradicional de elementos serie y paralelo dispuestos en cascada.

La teoría de estructuras 1D periódicas se basa en la simple pero potente idea de que una perturbación periódica de la impedancia causará un comportamiento resonante para una onda incidente cuya longitud de onda sea igual o próxima al doble del periodo de dicha perturbación, de acuerdo con la conocida condición de Bragg:

$$
\lambda_B = 2\Lambda \tag{3.1}
$$

donde Λ es el periodo de perturbación y  $\lambda_B$ , la longitud de onda de Bragg resonante. La amplitud de la modulación de impedancia (conocida también como profundidad de modulación), junto con el número de periodos, sirven para influir en la reflectividad y anchura del bandgap.

De esta manera, en [45] se demuestra que una estructura compatible con guías de onda integradas en sustrato es una estructura periódica, la cual puede ser utilizada para crear un bandgap electromagnético. Empleados original y principalmente en cristales y dispositivos fotónicos (los  $EBG$  continúan llamándose de vez en cuando bandgaps fotónicos), las estructuras  $EBG$  se han demostrado de manera exitosa en tecnologías planares de frecuencias de microondas como la línea microstrip  $[28]$ . Por lo general, se crean mediante una modulación periódica de la impedancia de la línea de transmisión. En la implementación más simple, una  $EBG$  uniforme (i.e. una estructura periódica de periodo único y sin apodización aplicada) crea un bandgap de banda de frecuencia amplia (una banda de rechazo) alrededor de alguna frecuencia central de resonancia

cuya longitud de onda, acorde con la condición de Bragg mencionada con anterioridad, sea el doble del periodo de perturbación de la impedancia.

La modulación de impedancia puede tener muchas formas, pudiéndose conseguir con cualquier perturbación regular de la impedancia de la onda. Ya se ha demostrado que las estructuras  $EBG$  periódicas planares (2D) se pueden crear en  $SIW$  grabando células unitarias resonantes periódicamente en la parte superior o inferior del plano conductor [19], [50]. El problema reside en que estos filtros pueden conducir a radiaciones indeseadas procedentes de las ranuras grabadas en los planos conductores. Pero lo que se presenta en [45] es una estructura EBG en 1D que no requiere ninguna capa de grabado. En la Figura 3.8 se muestran dos ejemplos de dicha estructura en guía de onda rectangular.

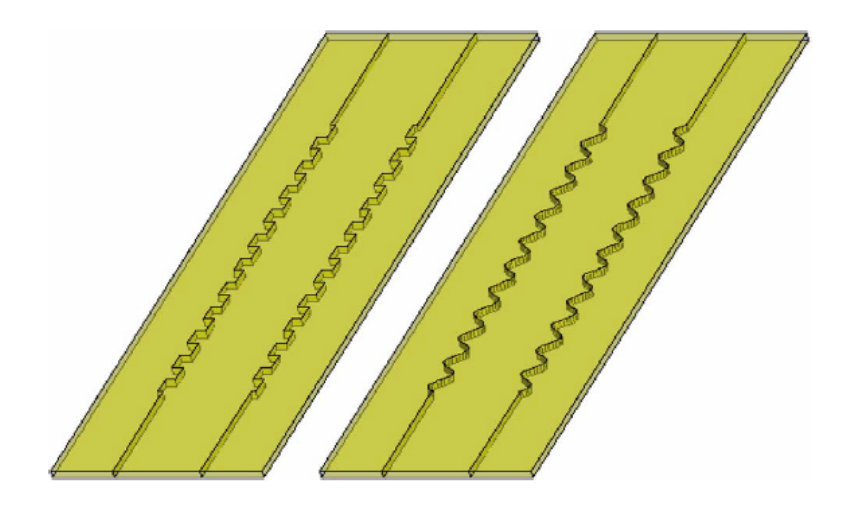

Figura 3.8: Ejemplos de estructuras EBG 1D con modulaciones cuadrada y de perfil suave.

Una segunda ventaja importante del enfoque 1D es que, a diferencia de las estructuras con celdas grabadas en los planos conductores, en 1D resulta más sencillo crear perfiles de modulación de impedancia variables de forma suave y continua, que pueden ser manupulados de diversas maneras para conseguir unas características de amplitud y fase únicas en la banda reflejada.

### Capítulo 4

## Filtros de perfil continuo en ESICL

#### 4.1. Análisis del filtro de perfil continuo

A fin de resaltar sus beneficios, en esta sección se lleva a cabo un estudio de la topología de perfil continuo para dispositivos de filtrado. Entre tales beneficios destaca su gran tolerancia frente a errores de fabricación, su mayor facilidad en el proceso de diseño, la ausencia del efecto de bordes y su mayor capacidad de manejo de potencia.

Como ya se ha comentado en los capítulos anteriores, la tecnología de guía de onda propuesta para el estudio de nuestro filtro será la  $ESICL$ . En esta línea se propaga el modo  $TEM$ , lo que permite evitar la dispersión y la limitación de ancho de banda que poseen otras líneas vacías integradas en sustrato, como es el caso de la  $ESIW$ . Además, la impedancia se mantiene constante, para una misma frecuencia, a lo largo de la dirección de propagación. Esto hace que esta línea resulte idónea para fabricar en ella dispositivos de perfil continuo.

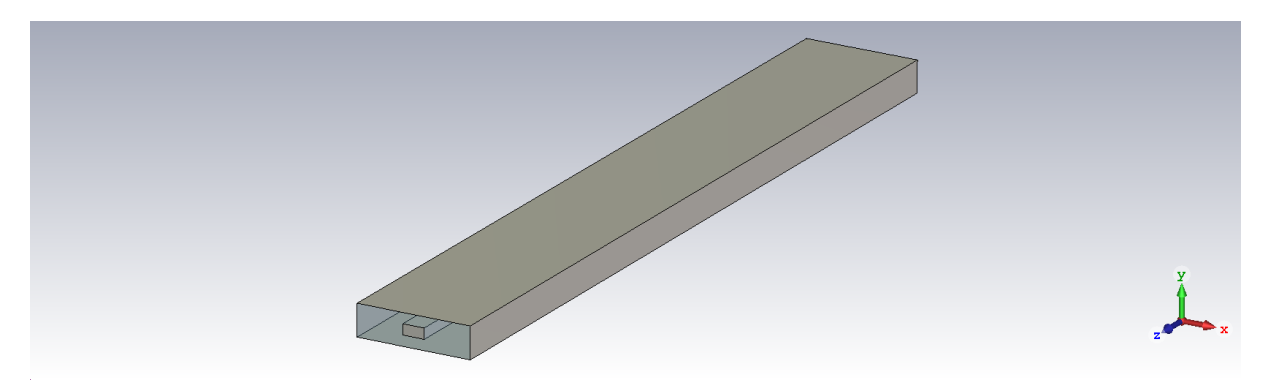

Figura 4.1: *ESICL* diseñada mediante CST Studio Suite.

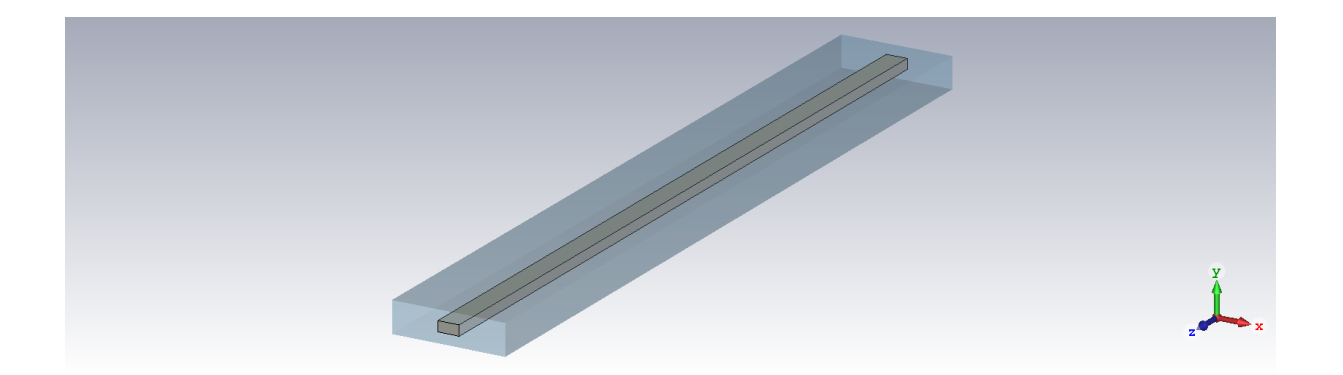

Figura 4.2: Situación del conductor interno en la  $ESICL$ .

En las figuras anteriores se puede apreciar la topología de un línea  $ESICL$  diseñada mediante el software comercial  $CST$  Studio Suite (Figura 4.1), así como la disposición del conductor interno de la misma (Figura 4.2). Esta estructura de línea coaxial rectangular puede verse como la resultante de una mezcla entre el coaxial circular y la stripline, la línea microstrip u otras líneas planares, combinando las ventajas propias de ambos grupos. En una estructura de este tipo, la expresión que relaciona las dimensiones físicas del dispositivo y la impedancia característica de la misma línea es la siguiente [48]:

$$
Z_0 = \frac{\eta_0}{4\sqrt{\epsilon_r}} \left[ \frac{1}{\frac{w/B}{B/t - 1} + \frac{2}{\pi} \ln\left(\frac{1}{1 - t/B} + \coth\frac{\pi A}{2B}\right)} \right] (\Omega) \tag{4.1}
$$

donde  $\eta_0$  es la impedancia característica del vacío,  $\epsilon_r$  es la permitividad eléctrica relativa, A es la anchura del conductor externo del coaxial, B es la altura del conductor externo del coaxial,  $w$  es la anchura del conductor interno del coaxial y  $t$  es la altura del conductor interno del coaxial (Figura 4.3).

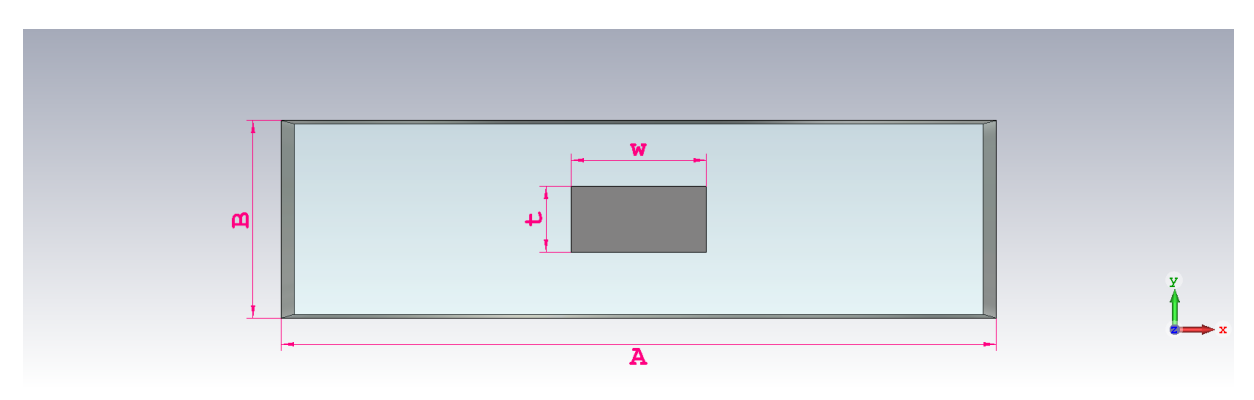

Figura 4.3: Sección transversal y dimensiones de la  $ESICL$ .

Una vez definidas las dimensiones físicas de la línea y la impedancia característica de la misma  $(4.1)$ , a continuación, con el fin de encontrar la solución que aporte una mayor variabilidad de dicha impedancia característica, se realiza un estudio sobre cuál de sus dimensiones es conveniente variar, dejando las otras tres fijas. En la Figura 4.4 se representa la variación de la impedancia característica de la línea  $ESICL$  ( $Z_0$ ) en función de la anchura del conductor externo  $(A)$  para diferentes valores del ancho del conductor interno  $(w)$  fijos. Se puede apreciar una amplia variabilidad de  $Z_0$ , pero esto se da para valores de w demasiado pequeños. Debido a que solamente se pueden fabricar prototipos con dimensiones mayores a 1 mm, en la Figura 4.5 se muestra la misma variación de  $Z_0$  pero para dimensiones de la anchura del conductor interno fabricables ( $w > 1mm$ ). En la Figura 4.6 se visualiza la variación de la impedancia característica de la línea ESICL en función, esta vez, de la anchura del conductor interno para valores de la altura del conductor externo  $(B)$  fijos, mientras que en la Figura 4.7 está representada la variación de la impedancia característica de la línea  $ESICL$  en función de la anchura del conductor interno para valores de la anchura del conductor externo fijos. La altura del conductor externo  $(B)$  no se puede variar fácilmente, pues depende de la altura de los sustratos comerciales, pero cuanto más pequeña sea, el comportamiento del dispositivo será mejor. Tras los resultados de este estudio, visibles en las cuatro figuras comentadas anteriormente, se concluye que la mejor opción para conseguir un margen de valores de la impedancia característica de la línea ESICL m´as amplio es la de variar la anchura del conductor interno del coaxial para un valor de la anchura del conductor externo del mismo fijo. Teniendo en cuenta que la anchura A llega a un punto en el que es independiente que su valor sea más o menos elevado, ya que  $Z_0$  permanece estable, debido a que el conductor externo se encuentra demasiado lejos, se decide tomar el valor de A que permite mayor variabilidad de w:  $A = 20$  mm (correspondiente a la gráfica amarilla de la Figura 4.7). La realización de este estudio también ha permitido fijar los valores de las alturas de los conductores externo e interno:  $B = 2{,}754$  mm y  $t = 0{,}918$  mm.

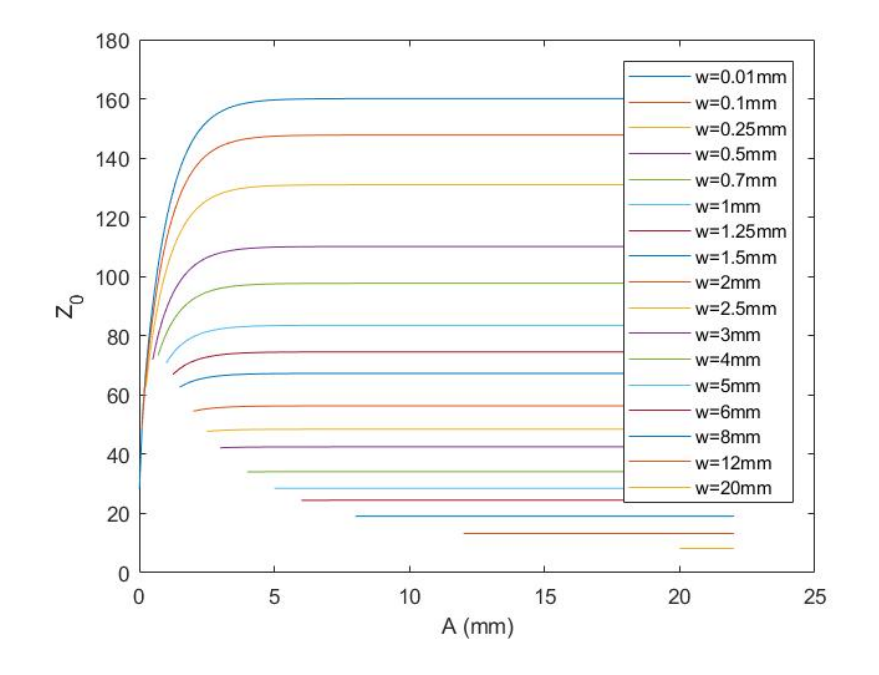

Figura 4.4: Variación de  $Z_0$  en función de A para distintos valores de w fijos.

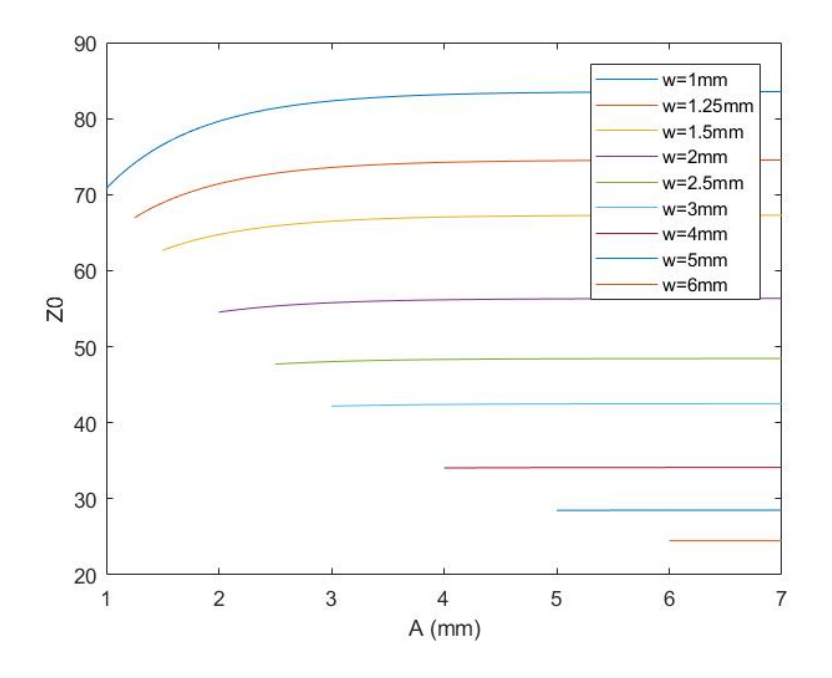

Figura 4.5: Variación de  $Z_0$  en función de  $A$  para distintos valores de  $w > 1\ mm$  fijos.

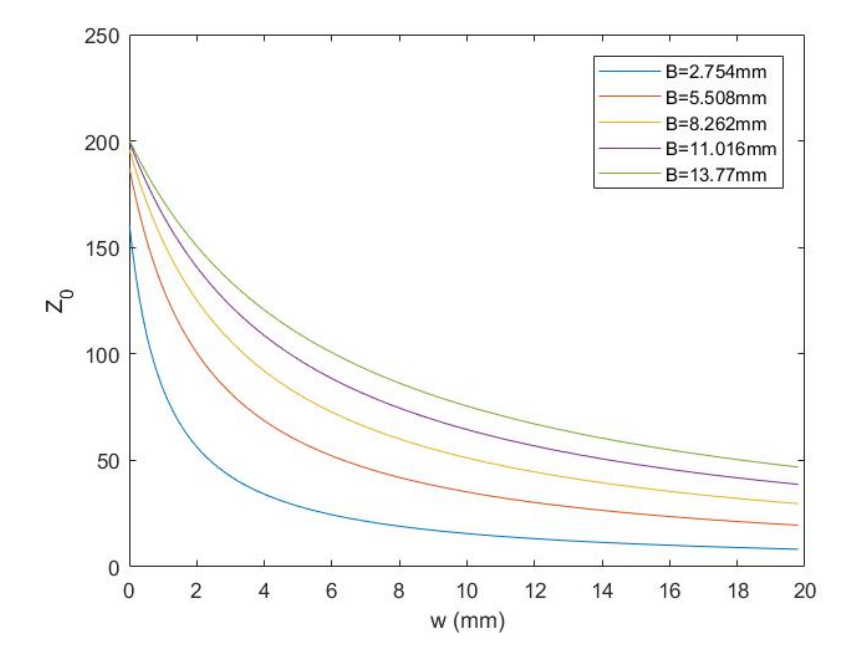

Figura 4.6: Variación de  $\mathbb{Z}_0$  en función de  $w$  para distintos valores de  $B$  fijos.

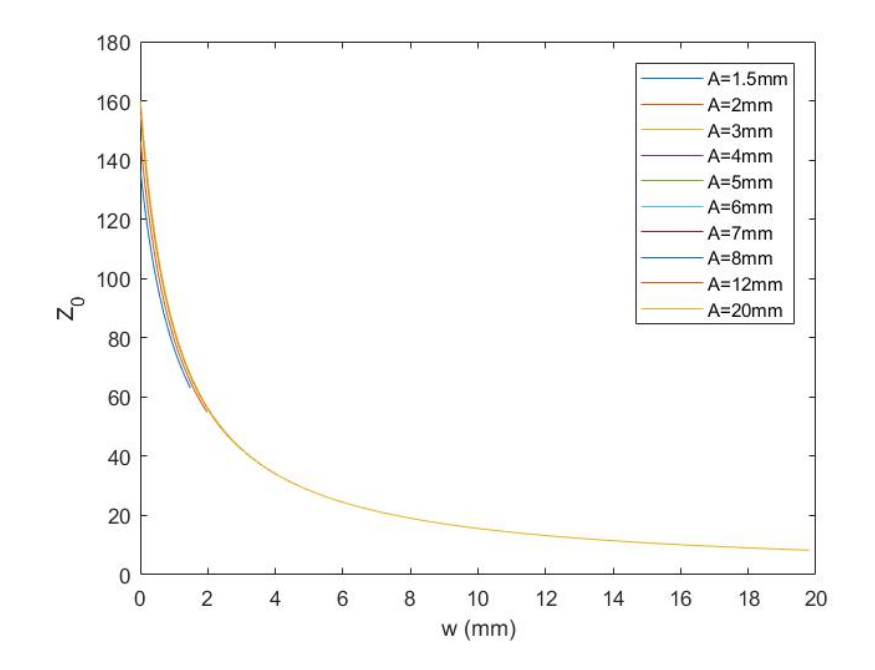

Figura 4.7: Variación de  $\mathbb{Z}_0$  en función de  $w$  para distintos valores de  $A$  fijos.

Con los valores de las dimensiones físicas  $A, B, y$  t establecidos, ya se puede obtener mediante la herramienta Parameter Sweep del software CST el rango de variación de la impedancia característica de la línea  $ESICL$  en función de la anchura del conductor interno (Figura 4.8). Mediante este proceso se consigue una mayor exactitud que la resultante aplicando la fórmula de  $Z_0$  (4.1). Como se puede comprobar, dicho rango abarca valores de  $Z_0$  comprendidos entre los 6.7836 y los 68.2148 ohmios.

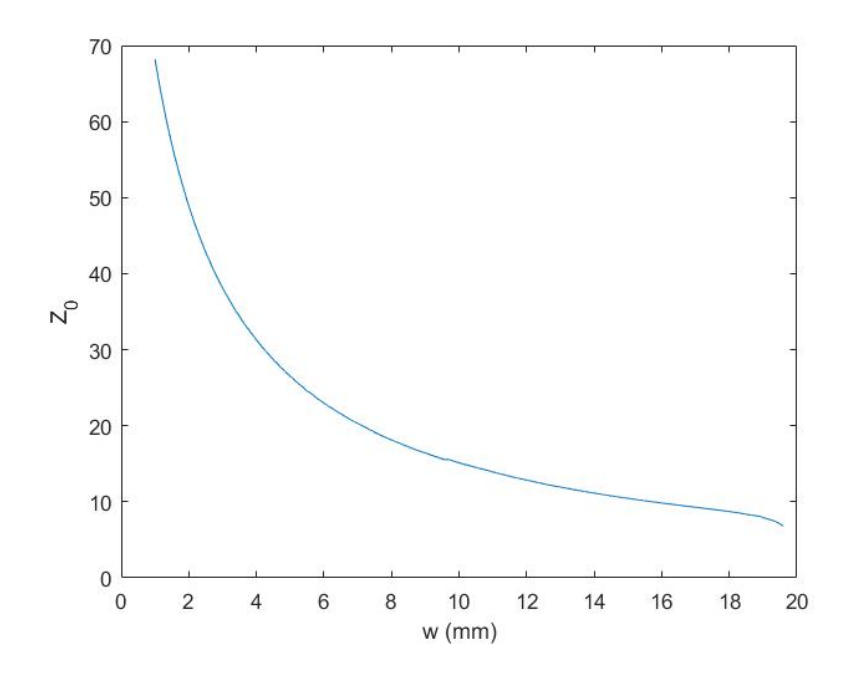

Figura 4.8: Variación de  $Z_0$  en función de w para  $A = 20$  mm,  $B = 2,754$  mm y  $t = 0,918$  mm.

Por otra parte, y siguiendo la línea de actuación de [45] comentada en la Sección 3.3, se puede obtener el valor del coeficiente de acoplamiento entre las ondas progresiva y regresiva  $(K)$ en función de la dirección de propagación  $(z)$  de la siguiente manera:

$$
K(z) = A_k \sin\left(\frac{2\pi}{\Lambda}z + \theta\right)
$$
\n(4.2)

donde  $A_k$  representa la amplitud de la oscilación,  $\Lambda$  es su periodo, z es la dirección de propagación y  $\theta$  es la fase, la cual será conveniente poner a 0 para facilitar el proceso de fabricación posterior. El valor del periodo Λ se calcula como:

$$
\Lambda = \frac{\pi}{\beta_0} \tag{4.3}
$$

siendo  $\beta_0(rad/m)$  la constante de propagación a la frecuencia central. Este parámetro presenta una relevancia muy importante en el diseño del dispositivo de filtrado, ya que el valor de  $\beta_0$ permite controlar la frecuencia central  $(f_0)$  a la cual operará el filtro. Por ello, si se requiere, por ejemplo, un frecuencia central de 8 GHz, la constante de propagación deberá valer  $\beta_0 = 168,5$ rad/m.

Otra variable de la ecuación  $(4.2)$  sería la siguiente:

$$
K(z) = A_k \cos\left(\frac{2\pi}{\Lambda}z + \theta\right)
$$
\n(4.4)

Existen diferencias entre ambas versiones  $(4.2 \text{ y } 4.4)$ , que se expondrán más adelante, pero se decide escoger la versión senoidal por el simple hecho de que la función seno en su origen empieza en el origen de coordenadas, evitando as´ı problemas de inconcordancia a la hora de diseñar.

De esta manera, se procede a una selección de los valores de los parámetros de diseño comentados acordemente con las especificaciones iniciales del filtro. Como ejemplo, se han tomado los valores indicados en la Tabla 4.1. Se ha escogido un valor de  $\beta_0$  correspondiente a la frecuencia central objetivo de 8 GHz, valores de  $A_k$  y  $\theta$  iguales a 45 y 0, respectivamente, y una longitud del filtro  $(L)$  correspondiente a un número de periodos  $(n_p)$  igual a 14. Con estos parámetros, en la Figura 4.9 se obtiene la variación correspondiente del coeficiente de acoplamiento a lo largo de la dirección de propagación.

| $\beta_0$   | 168.5        |
|-------------|--------------|
| $A_{k}$     | 45           |
| Ĥ           | $\mathbf{I}$ |
| $n_{\bm p}$ | 14           |

Tabla 4.1: Ejemplo de valores de los parámetros de diseño.

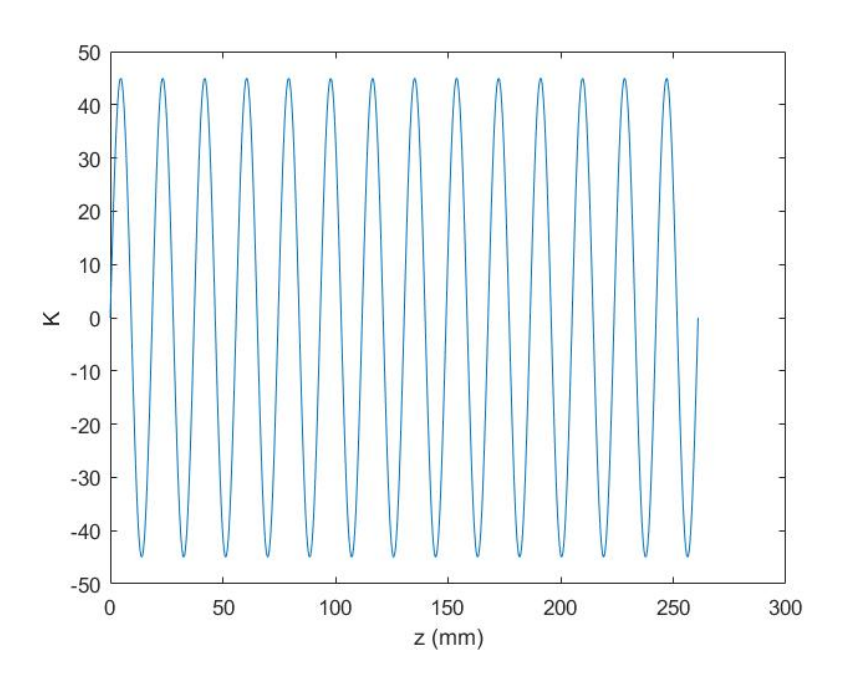

Figura 4.9: Variación de K a lo largo de la dirección de propagación.

Al mismo tiempo, en [3] se propone una solución que permite calcular el coeficiente de acoplamiento de cualquier dispositivo que presente una respuesta en frecuencia objetivo, como es nuestro caso, limitado únicamente por causalidad, pasividad y estabilidad. Como se explica en este artículo, para el caso de guías de onda no uniformes que incluyen metales con secciones transversales no uniformes, se puede calcular dicho coeficiente como:

$$
K = \frac{-1}{2N^+} \int \int_S \left( \vec{E}^+ \times \frac{\partial \vec{H}^-}{\partial z} + \frac{\partial \vec{H}^+}{\partial z} \times \vec{E}^- \right) d\vec{S} - \frac{1}{2N^+} \frac{dN^-}{dz} \tag{4.5}
$$

donde  $\vec{E}~\text{y}~\vec{H}~$  son los campos eléctrico y magnético totales presentes en la estructura;  $\vec{E}^+$ ,  $\vec{H}^+$ ,  $\vec{E}^-$  y  $\vec{H}^-$  son los patrones vectoriales de las ondas progresiva y regresiva correspondientes asociadas a los modos de operación de la guía de onda auxiliar uniforme asociada a la sección transversal de interés;  $N^+$  y  $N^-$  representan los campos normalizados y z es la dirección de propagación.

Cuando el modo de operación es el  $TEM$  o quasi-T $EM$ , como ocurre en la  $ESICL$ , la expresión dada en (4.5) se puede reformular con la introducción de la impedancia característica  $(Z_0)$ . Para hacerlo, se aprovecha la relación existente entre los patrones vectoriales de las ondas progresiva y regresiva asociadas a los modos de operación:

$$
E_x^- = E_x^+ \nE_y^- = E_y^+ \nE_z^- = -E_z^+ \nH_x^- = -H_x^+ \nH_y^- = -H_y^+ \nH_z^- = H_z^+
$$
\n(4.6)

Utilizando (4.6) y tomando como factor de normalización  $N^+$ , que no varía con la sección transversal (constante con z), el coeficiente de acoplamiento se puede reescribir como:

$$
K = \frac{1}{N^+} \int \int_S \left( \vec{E}^+ \times \frac{\partial \vec{H}^+}{\partial z} \right) d\vec{S}
$$
 (4.7)

Expresando los patrones vectoriales en función de la impedancia característica  $Z_0$ :

$$
\vec{E}^{+} = \sqrt{Z_0} \vec{e}^{+}
$$
\n
$$
\vec{H}^{+} = \frac{1}{\sqrt{Z_0}} \vec{h}^{+}
$$
\n(4.8)

Sustituyendo  $(4.8)$  en la expresión del coeficiente de acoplamiento  $(4.7)$ , se obtiene:

$$
K = -\frac{1}{2}\frac{1}{Z_0}\frac{dZ_0}{dz} + \frac{1}{N^+}\int\int_S \left(\vec{e}^+ \times \frac{\partial \vec{h}^+}{\partial z}\right)d\vec{S}
$$
(4.9)

 $Si$  la impedancia característica  $Z_0$  caracteriza, como su propio nombre indica, adecuadamente la variación de la sección transversal que presenta la guía de onda en términos de reflexión de la onda progresiva sobre la regresiva, la integral correspondiente a los campos en (4.9) se puede despreciar, por lo que el coeficiente de acoplamiento se puede calcular simplemente de la siguiente manera:

$$
K = -\frac{1}{2} \frac{1}{Z_0} \frac{dZ_0}{dz}
$$
\n(4.10)

Eso puede lograrse para todos los modos  $TEM$  o quasi-TEM, por lo que será muy válido para la ESICL.

Despejado de  $(4.10)$  se puede obtener la impedancia característica en función del coeficiente de acoplamiento (4.11), lo que permitirá la disposición de dichos valores de impedancia acorde con la variación de este coeficiente de acoplamiento a lo largo de la dirección de propagación calculada anteriormente (y visualizada en la Figura 4.9). Dicha variación, de forma sinusoidal, de la impedancia característica  $Z_0$  a lo largo de la dirección de propagación se muestra en la Figura 4.10. Como se puede apreciar, para los requisitos establecidos, el valor de  $Z_0$  oscila entre los 29.3 y los 50 ohmios.

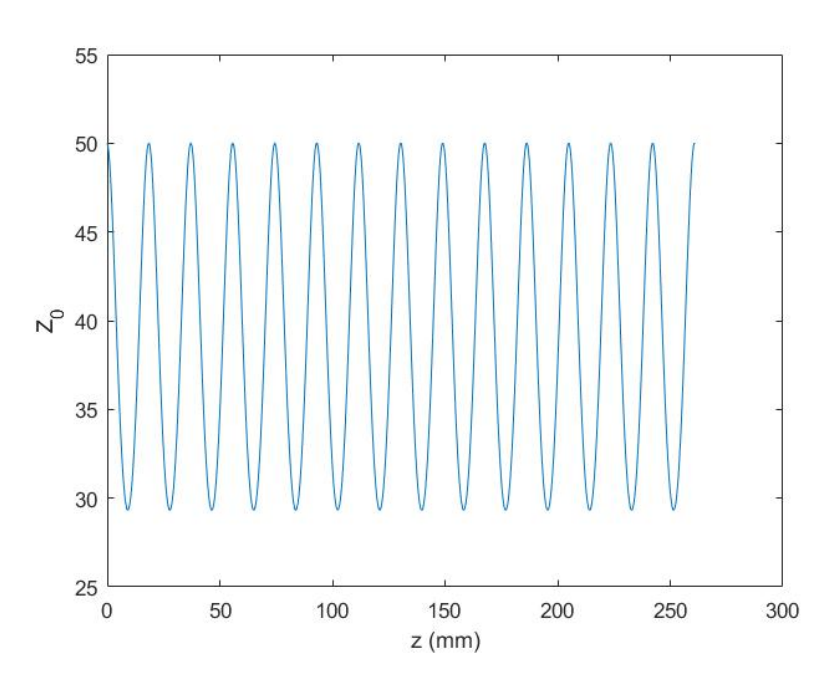

$$
Z_0(z) = Z_0(0)e^{-2\int_0^z K(r)dr}
$$
\n(4.11)

Figura 4.10: Variación de  $Z_0$  a lo largo de la dirección de propagación.

El siguiente paso en el proceso de diseño de nuestro filtro de banda eliminada de perfil suave en tecnología  $ESICL$  será averiguar cómo debe variar la anchura del conductor interno  $(w)$ , como se ha acordado previamente, acorde con la variación de la impedancia característica de la línea a lo largo de la dirección de propagación. Existen dos opciones viables de obtener  $w$  en función de  $Z_0$ . La primera de ellas consiste en exportar de CST los valores de la impedancia característica de la línea para cada valor de la anchura del conductor interno que se habían obtenido mediante la herramienta *Parameter Sweep*, obteniendo el resultado deseado tras una interpolación en  $MatLab$ . La segunda opción nos lleva al resultado por medio de despejar en  $(4.1)$ la anchura del conductor interno, quedando una expresión de la forma de  $(4.12)$ , y obteniendo así la variación de dicha dimensión en función de la variación de la impedancia característica de la línea a lo largo de la dirección de propagación de forma analítica.

$$
w = (B - t) \left[ \frac{\eta_0}{4\sqrt{\epsilon_r} Z_0} - \frac{2}{\pi} \ln \left( \frac{1}{1 - t/B} + \coth \frac{\pi A}{2B} \right) \right] (mm)
$$
 (4.12)

A la hora de modelar esta forma sinusoidal de la anchura del conductor interno deseada en  $CST$ , vuelven a coexistir dos variantes de actuación. Por un lado, y obteniendo un resultado más exacto, se pueden importar desde  $MatLab$  los puntos obtenidos gracias a la interpolación comentada anteriormente (la primera de las opciones que había para encontrar la función de  $w$ correspondiente). Por el otro lado, existe la opción en  $CST$  de introducir la función analítica deseada. Para obtener dicha función se ha realizado en  $MatLab$  un proceso de optimización, consiguiendo una función aproximada de la forma:

$$
w = A_w \cos\left(\frac{2\pi z}{Z_p} + P\right) - B_w \tag{4.13}
$$

donde  $A_w$  y  $Z_p$  son la amplitud y el periodo, respectivamente, de esta función coseno; P representa la fase y  $B_w$ , una constante. Esta optimización se ha realizado mediante el método de Nelder-Mead [36], el cual es empleado en la función finimisearch. Como parámetros de diseño se han establecido  $A_w$ ,  $B_w$ ,  $P$  y  $Z_p$ . Se han fijado el número máximo de evaluaciones de la función en 1000 y la tolerancia final en 10−12. Para los requisitos del filtro definidos previamente, los valores resultantes de estas variables son los que se muestran en la Tabla 4.2, obtenidos tras 855 evaluaciones de la función en el proceso de optimización, 480 iteraciones y concluyendo que la función satisface los criterios de convergencia, cumpliendose la tolerancia final y dando lugar a un error final de 1.6129. Dichos valores se han obtenido a raíz de la utilización de (4.2) para el c´alculo del coeficiente de acoplamiento. Si en su lugar se hubiera empleado la otra alternativa (4.4), se obtendrían valores diferentes de las variables  $A_w$ ,  $B_w$ ,  $P$  y  $Z_p$ , pero dando lugar al mismo resultado final. Como se explicó anteriormente, los valores mostrados a continuación, con el fin de evitar problemas de inconcordancia a la hora de diseñar, derivan del empleo de la función senoidal  $(4.2)$ :

| $A_w$      | 1.2238  |
|------------|---------|
| $B_w$      | 3.0658  |
| $\bm{\nu}$ | -3.0832 |
| $Z_p$      | 18.6431 |

Tabla 4.2: Valores de las variables de la función aproximada.

En la Figura 4.11 se representa una comparación entre los tres métodos de obtener la variación de la anchura del conductor interno a lo largo de la dirección de propagación llevados a cabo. En color negro se representa el resultado obtenido a partir de la interpolación tras la importación de los datos de CST. La gráfica roja representa el resultado obtenido mediante  $(2,2)$ , calculado en  $MatLab$ . Por último, y muy similar a la gráfica negra, en azul se representa la función resultante tras la aproximación realizada (4.13).

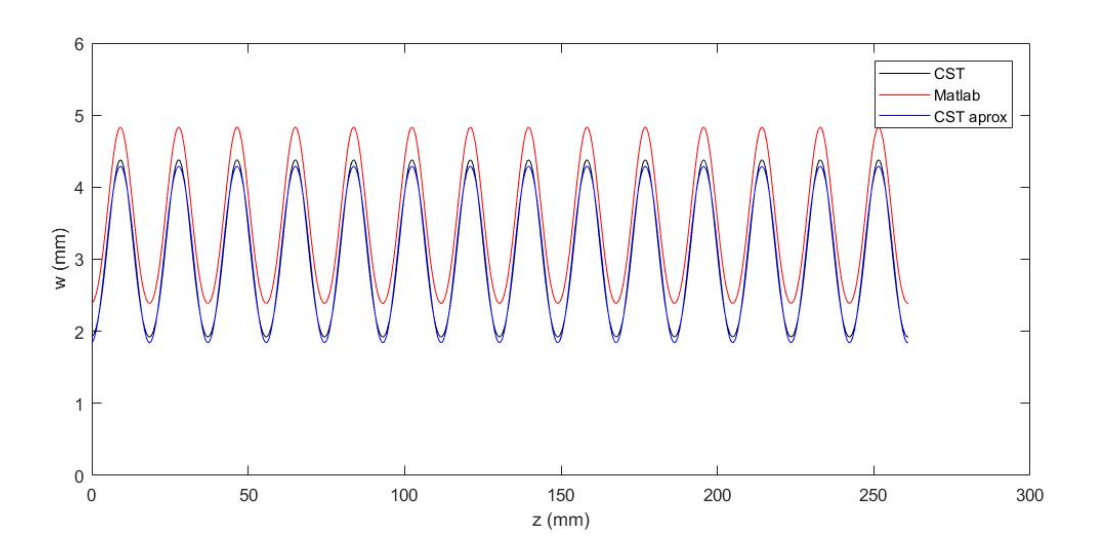

Figura 4.11: Comparativa de las variaciones de w obtenidas.

Cabe comentar que los cálculos analíticos realizados en  $MatLab$  (gráfica roja) se han realizado con el objetivo de comprobar las similitudes entre estos y los resultados obtenidos gracias a CST, siempre más exactos. Siendo esta comparativa de carácter satisfactorio, resulta lógico proceder al diseño en CST del conductor interno de nuestro filtro. Además, con el fin de dar un carácter más estable al dispositivo, se añaden líneas a la entrada y a la salida de longitudes igual a la equivalente para dos períodos de la función de vaiación de  $w$ , quedando un perfil de la forma:

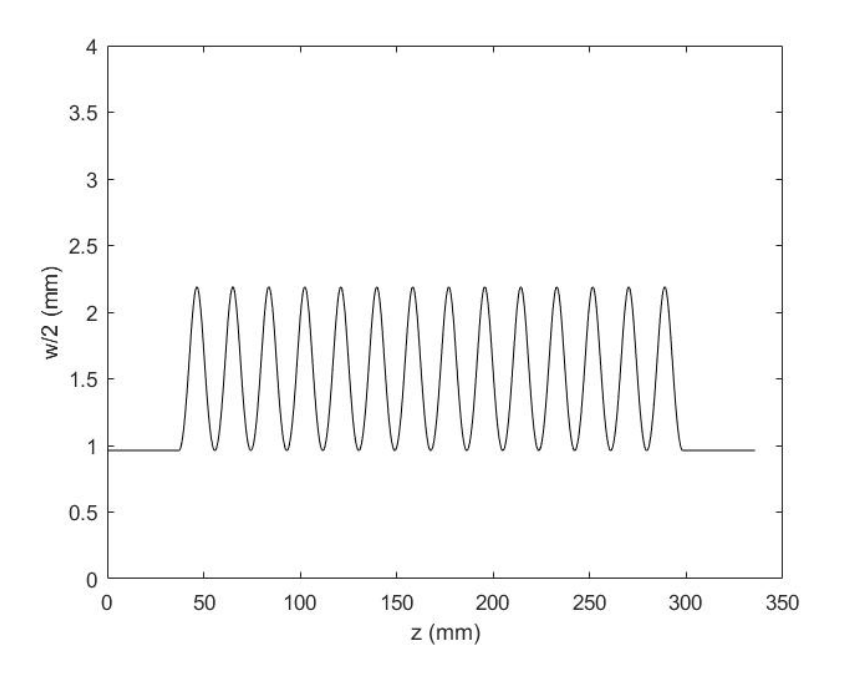

Figura 4.12: Perfil final de  $\frac{w}{2}$ .

Acorde con los dos métodos de diseño del conductor interno de perfil suave comentados previamente, se procede a la realización de los mismos obteniendo unos resultados prácticamente iguales, que se pueden observar en las Figuras 4.13 y 4.15, donde se destaca el conductor interno del filtro en tecnología  $ESICL$ . En las Figuras 4.14 y 4.16 se muestra con mayor detalle el perfil suave del conductor interno resultante con ambos métodos.

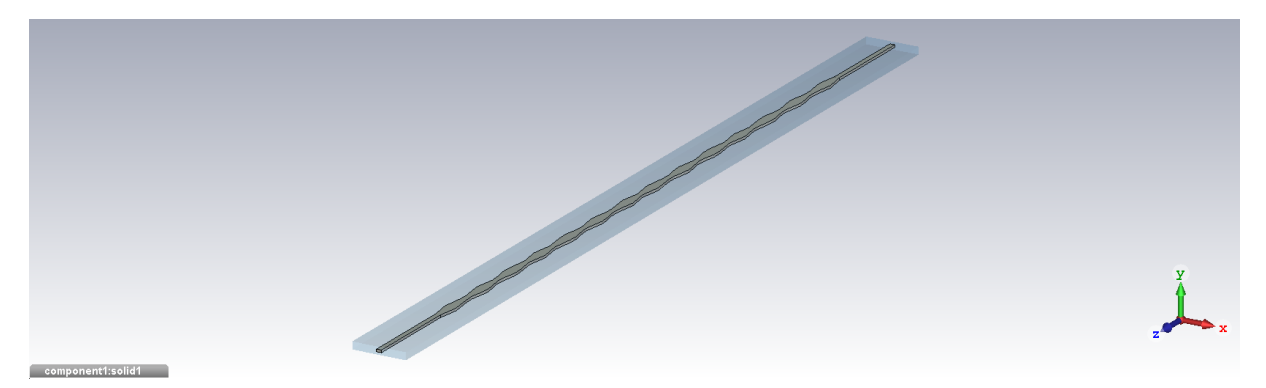

Figura 4.13: Vista del conductor interno del filtro diseñado mediante la función analítica.

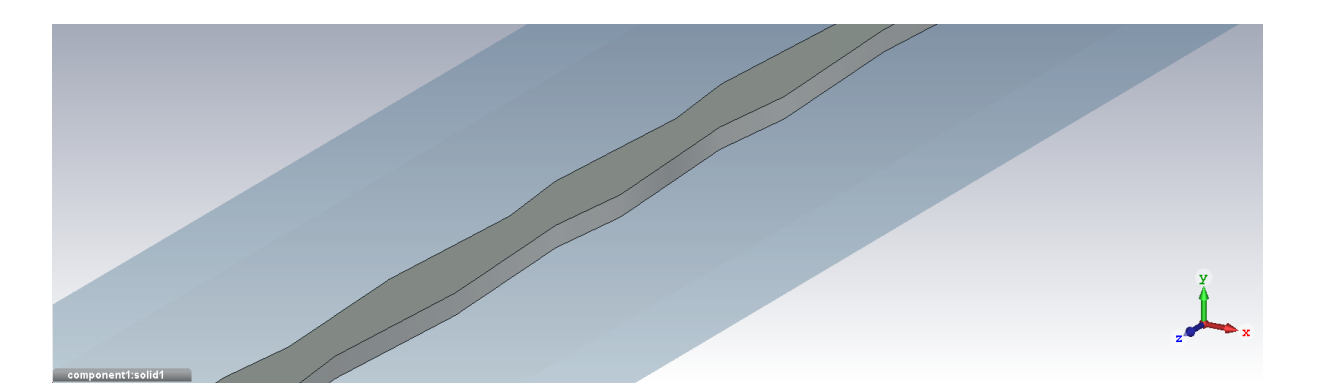

Figura 4.14: Zoom del conductor interno del filtro diseñado mediante la función analítica.

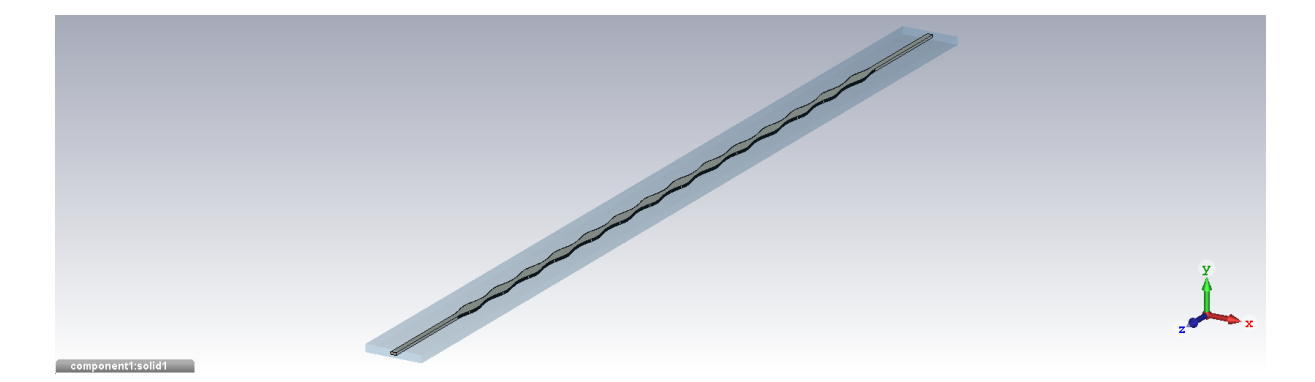

Figura 4.15: Vista del conductor interno del filtro diseñado importando puntos.

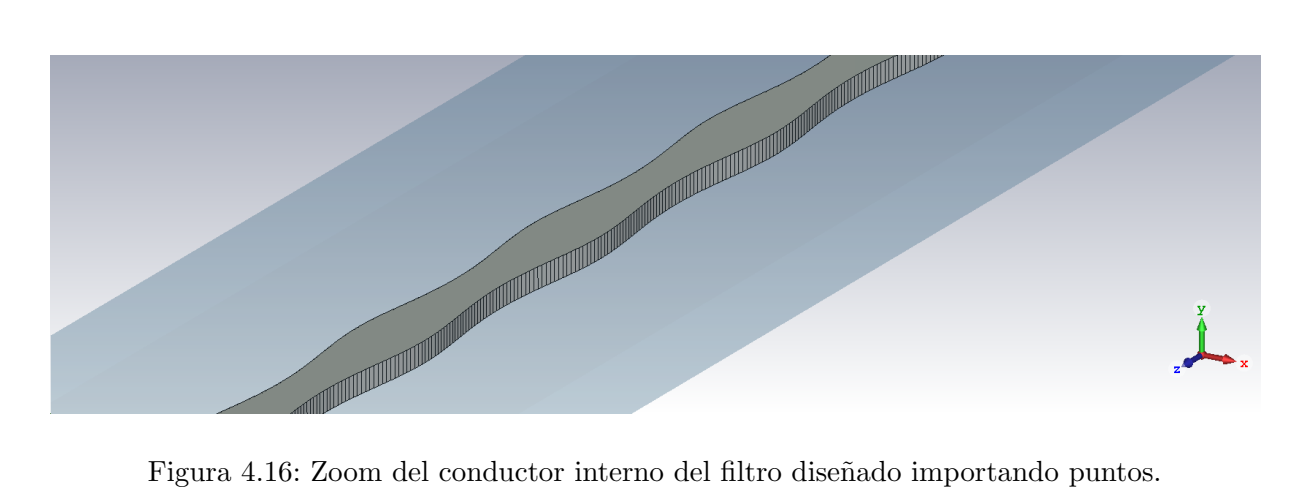

Una vez diseñado el filtro de perfil suave en tecnología de guía coaxial vacía integrada en sustrato, se procede a la simulación de onda completa mediante la herramienta Setup Solver del software comercial CST Studio Suite. Este diseño tiene la ventaja de que la simulación de onda completa es muy rápida, ya que durante los cálculos se puede utilizar conductor eléctrico perfecto  $(PEC)$  como material de *background*. Esto último no es posible para estructuras abiertas, donde la condición de límite de radiación es necesaria. Este hecho reduce considerablemente el tiempo de computación, lo que resulta de gran importancia durante los procesos de optimización. La respuesta en frecuencia resultado obtenida, para ambos métodos de diseño del perfil del conductor interno, es la siguiente:

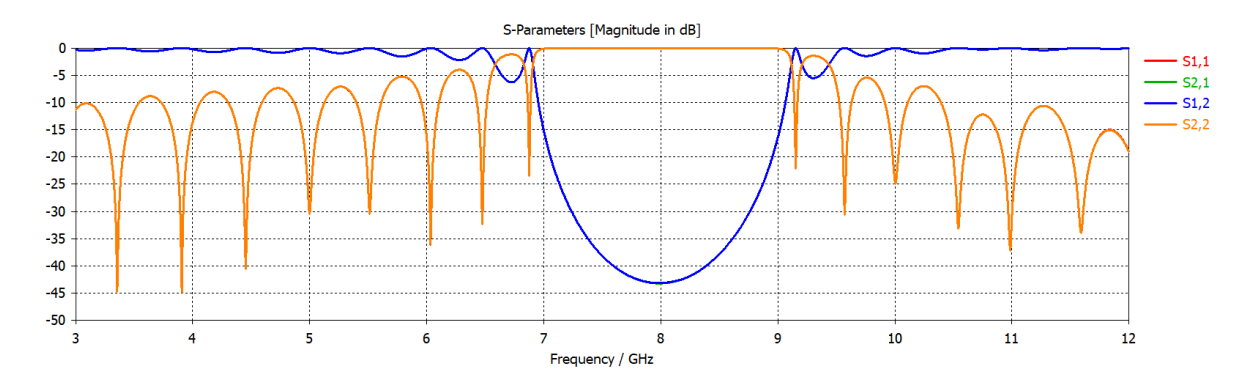

Figura 4.17: Parámetros S resultantes del filtro diseñado mediante la función analítica.

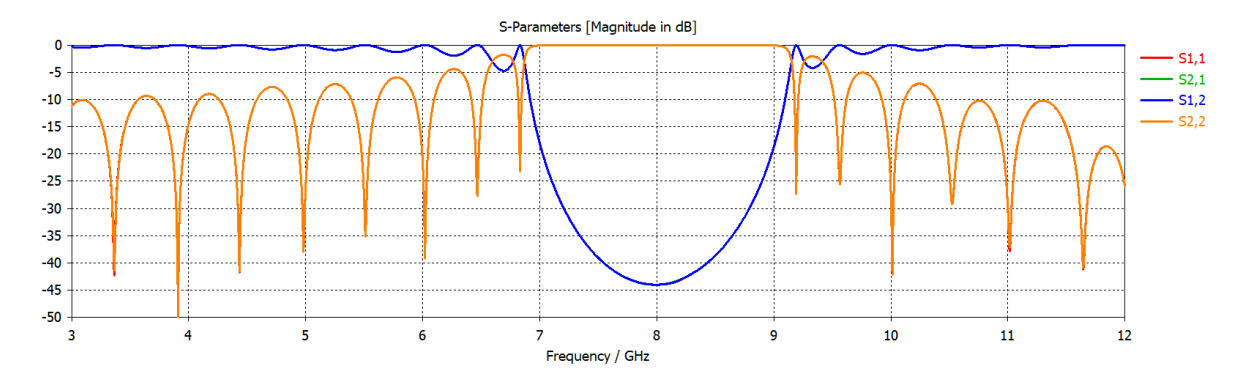

Figura 4.18: Parámetros S resultantes del filtro diseñado importando puntos.

Como se puede apreciar claramente, los dos métodos de diseño del perfil continuo del conductor interno del filtro ofrecen resultados prácticamente iguales. Las diferencias apreciables entre ambos se deben a errores de redondeo en la estimación de la función analítica, siendo siempre de mayor exactitud el m´etodo en el cual se importan los puntos. Se ha conseguido obtener, como muestran las Figuras 4.17 y 4.18, el comportamiento de banda eliminada deseado, que para este ejemplo, va desde los 6.88 GHz hasta los 9.14 GHz. Se puede apreciar un rizado fuera de la banda eliminada que puede llegar a ser molesto. En este caso, se debe a que los valores de los par´ametros de dise˜no se han escogido aleatoriamente, a modo de ejemplo.

#### 4.2. Métodos experimentales de diseño de filtros banda eliminada de perfil suave en tecnología ESICL

Una vez realizado el diseño del prototipo anterior, un filtro a 8 GHz con respuesta tipo banda eliminada capaz de satisfacer una serie de especificaciones iniciales, y tras sus excelentes resultados, resulta conveniente la creación de un método de diseño de filtros de microondas de banda eliminada y de perfil suave en tecnología de guía coaxial vacía integrada en sustrato.

Utilizando como base este proceso de diseño y simulación posterior, queda patente que el nivel de rechazo (IL) y el valor del ancho de banda fraccional (BW) dependen del valor de la amplitud de la oscilación empleada para el cálculo del coeficiente de acoplamiento (4.2) y del n´umero de periodos que constituyen la longitud total del perfil suavizado del conductor interno  $(A_k, y, n_p)$ , respectivamente). Además, el valor de la frecuencia central a la cual operará el filtro depende únicamente de la constante de propagación  $\beta_0$ .

Inicialmente, se ha pretendido obtener las relaciones entre los parámetros comentadas en el párrafo anterior  $(IL(dB) = f(A_k, n_p)$  y  $BW(\%) = f(A_k, n_p)$  mediante diversos ajustes experimentales: lineal  $(4.14)$ , cuadrático  $(4.15)$  y cúbico  $(4.16)$ . Pero tales aproximaciones no han bastado, dado que la dependencia respecto a los parámetros  $A_k$  y  $n_p$  tiene un carácter demasiado no lineal, con lo cual ni siquiera con un ajuste cúbico ha sido suficiente. Por lo tanto, esta falta de precisión en las estimaciones da lugar a la consecuente introducción de factores de error elevados, concluyendo que los resultados obtenidos mediante este m´etodo no han sido de carácter satisfactorio.

$$
IL(dB) = A * A_k + B * n_p + C
$$
  
\n
$$
BW(\%) = D * A_k + E * n_p + F
$$
\n(4.14)

$$
IL(dB) = A * Ak2 + B * np2 + C * Ak * np + D * Ak + E * np + F
$$
  
\n
$$
BW(\%) = G * Ak2 + H * np2 + I * Ak * np + J * Ak + K * np + L
$$
\n(4.15)

$$
IL(dB) = A * A_k^3 + B * n_p^3 + C * A_k^2 * n_p + D * A_k * n_p^2 ++ E * A_k^2 + F * n_p^2 + G * A_k * n_p + H * A_k + I * n_p + J
$$
  
\n
$$
BW(\%) = K * A_k^3 + L * n_p^3 + M * A_k^2 * n_p + N * A_k * n_p^2 ++ O * A_k^2 + P * n_p^2 + Q * A_k * n_p + R * A_k + S * n_p + T
$$
\n(4.16)

Sin embargo, a pesar de las dificultades presentes en el intento de definir este m´etodo de diseño de filtros de microondas, se ha logrado tal objetivo mediante un proceso basado en la interpolarización. En primer lugar, se han realizado simulaciones para diferentes valores de  $A_k$ y  $n_p$ , obteniendo distintos valores de las pérdidas de inserción y del ancho de banda fraccional de los filtros resultantes, visibles en las Tablas 4.3 y 4.4. El rango utilizado es el suficiente para cubrir todos los casos de interés. Si fuese necesario, este rango se podría aumentar y realizar las simulaciones en CST convenientes. Estas simulaciones se han llevado a cabo para una constante

de propagación  $\beta_0$  correspondiente a la frecuencia central de operación, esta vez, de 11 GHz. Como bien se puede comprobar en dichas tablas, a medida que aumenta el valor de la amplitud  $A_k$ , tanto el nivel de rechazo como el ancho de banda fraccional del filtro diseñado incrementarán su valor. Ahora bien, si se aumenta el valor del número de periodos  $n_p$ , el nivel de rechazo se verá incrementado, mientras que el ancho de banda fraccional disminuirá su valor en la mayoría de los casos. Por tanto, se pueden concluir las siguientes relaciones entre los parámetros implicados en el diseño:

 $A_k$  es directamente proporcional a IL y BW.

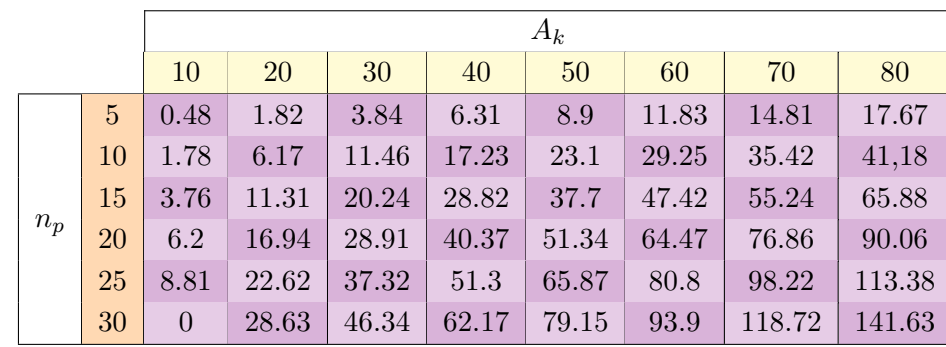

 $n_p$  es directamente proporcional a  $IL$  e inversamente proporcional a  $BW$ .

Tabla 4.3: Valores de  $IL(dB)$  simulados con CST para 11 GHz.

|       |    |          | $A_k$     |       |       |       |       |       |       |
|-------|----|----------|-----------|-------|-------|-------|-------|-------|-------|
|       |    | 10       | <b>20</b> | 30    | 40    | 50    | 60    | 70    | 80    |
|       | 5  | $\Omega$ | $\Omega$  | 14.49 | 23.67 | 29.94 | 35.18 | 39.69 | 43.63 |
|       | 10 | $\theta$ | 11.64     | 17.45 | 21.8  | 25.85 | 30    | 34.04 | 37.72 |
|       | 15 | 4.38     | 11.54     | 16.15 | 19.94 | 23.77 | 28.29 | 31.4  | 36.53 |
| $n_p$ | 20 | 5.89     | 10.76     | 15.01 | 18.8  | 22.43 | 26.99 | 31.4  | 35.86 |
|       | 25 | 5.94     | 10.29     | 14.24 | 17.92 | 21.86 | 25.85 | 31.19 | 35.23 |
|       | 30 | $\theta$ | 10.04     | 13.87 | 17.4  | 21.23 | 24.97 | 30.93 | 35.44 |

Tabla 4.4: Valores de  $BW(\%)$  simulados con CST para 11 GHz.

Finalmente, ha sido creada una función de  $MatLab$  en la que se ha procedido al interpolado de dichos valores mediante el comando interp2. De esta manera, la función creada, denominada Disenya (Anexo B), proporciona el valor de la amplitud  $A_k$  y del número de periodos  $n_p$ necesarios para la síntesis de un filtro de banda eliminada de perfil continuo en tecnología de ESICL con las especificaciones de rechazo y ancho de banda fraccional deseadas.

#### 4.3. Diseño de filtros de perfil continuo

Tras la consecución del provechoso método desarrollado en la Sección 4.2, y con el fin de demostrar su validez, en esta sección se procederá al diseño particular de varios filtros de microondas con respuesta tipo banda eliminada de perfil continuo en tecnología de guía coaxial vacía integrada en sustrato. Cada uno de ellos atenderá a una serie de especificaciones iniciales de frecuencia central de operación, rechazo y ancho de banda fraccional.

#### 4.3.1. Filtro 1

En prime lugar, se desea diseñar un filtro de banda eliminada de perfil continuo en tecnología de  $ESICL$  cuyas especificaciones iniciales se muestran a continuación:

- Frecuencia central:  $f_0 = 11 \text{ GHz}$ .
- Pérdidas de inserción (rechazo):  $IL(dB) = 30$  dB.
- Ancho de banda fraccional:  $BW(\%) = 15\%$ .

Una vez definidos tales requisitos, se procede a la introducción de los valores de rechazo y ancho de banda fraccional deseados en la función Disenya, la cual devuelve los valores de la amplitud  $A_k$  y del número de periodos  $n_p$  requeridos para el correcto diseño del filtro. A su vez, se ha de escoger el valor de la constante de propagación  $\beta_0$  correspondiente a la frecuencia central de operación del mismo. Eligiendo, con el fin de facilitar el proceso de fabricación posterior, el valor del parámetro  $\theta$  nulo, el resto de valores de los parámetros que se acaban de comentar se muestran en la siguiente tabla:

| $\beta_0$   | 231.7            |
|-------------|------------------|
| $A_{k}$     | 31               |
| θ           | $\left( \right)$ |
| $n_{\bm p}$ | 20               |

Tabla 4.5: Valores de los parámetros de diseño para el Filtro 1.

Con estos parámetros, mediante el método encargado de obtener la variación de la anchura del conductor interno a lo largo de la dirección de propagación basado en la optimización de la función analítica, se obtienen los resultados mostrados en la Tabla 4.6. Tales valores han sido obtenidos tras 866 evaluaciones de la función y 495 iteraciones en el proceso de optimización. La función, por tanto, satisface los criterios de convergencia, cumpliendo la tolerancia lineal establecida y resultando un error final de 0.4056.

| $A_{\nu}$   | 0.5293  |
|-------------|---------|
| $B_w$       | 2.4359  |
| Ρ           | -3.0807 |
| $Z_{\bm p}$ | 13.5587 |

Tabla 4.6: Valores de las variables de la función aproximada para el Filtro 1.

El siguiente paso en el proceso de síntesis del filtro de microondas consiste en su diseño en CST, en el cual se debe implementar un perfil del conductor interno de la línea coaxial de la forma de la Figura 4.19.

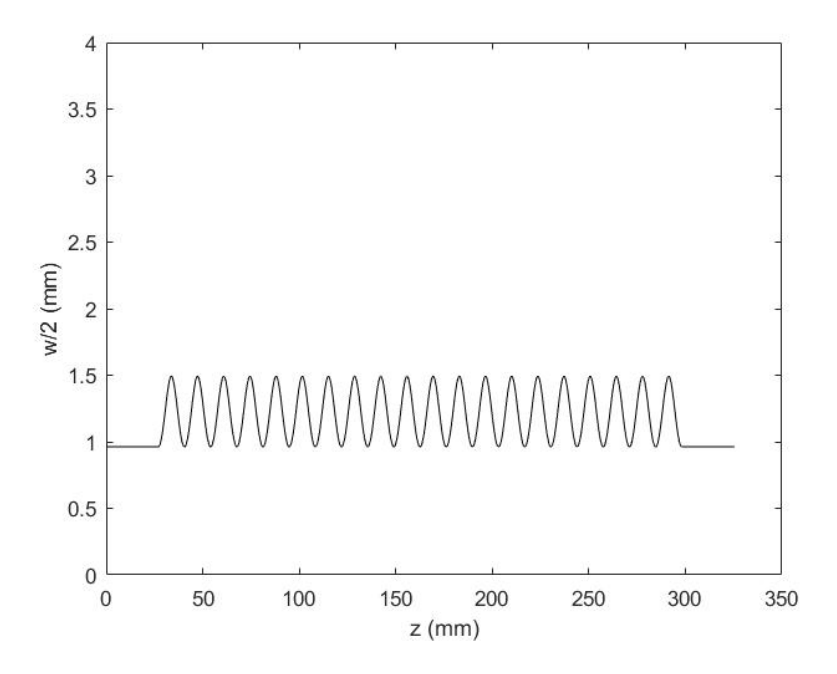

Figura 4.19: Perfil final de $\frac{w}{2}$ para el Filtro 1.

Una vez diseñado en CST el filtro de perfil suave en tecnología de guía coaxial vacía integrada en sustrato, mediante cualquiera de los dos métodos de diseño del perfil del conductor interno comentados en la Sección 4.1, se procede a la simulación de onda completa por medio de la herramienta Setup Solver. La respuesta en frecuencia resultado obtenida es la siguiente:

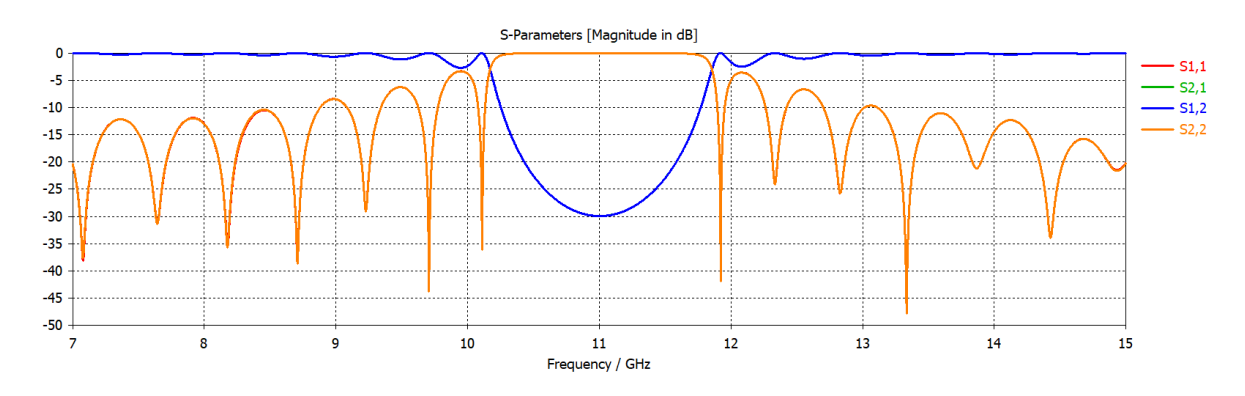

Figura 4.20: Parámetros S resultantes tras la simulación de onda completa para el Filtro 1.

Como bien se puede observar, se ha conseguido obtener el comportamiento de banda eliminada deseado, comprendido entre los 10.17 GHz y los 11.85 GHz. El resultado presenta unas pérdidas de inserción de  $IL(dB) = 30$  dB, apreciables observando la forma del parámetro  $S_{21}$ , y el ancho de banda fraccional es de  $BW(\%) = 15{,}727\%$ , coincidiendo con las especificaciones iniciales del filtro.

#### 4.3.2. Filtro 2

Esta vez se pretende diseñar un filtro de banda eliminada de perfil continuo en tecnología de ESICL capaz de satisfacer las siguientes especificaciones iniciales:

- Frecuencia central:  $f_0 = 11 \text{ } GHz$ .
- Pérdidas de inserción (rechazo):  $IL(dB) = 18 dB$ .
- Ancho de banda fraccional:  $BW(\%) = 40\%.$

De acuerdo con los requisitos iniciales establecidos, esta vez serán necesarios unos parámetros de diseño cuyos valores se muestran en la Tabla 4.7, donde la amplitud  $A_k$  y el número de periodos  $n_p$  han sido obtenidos gracias a la función Disenya:

| $\beta_0$   | 231.7 |
|-------------|-------|
| $A_{k}$     | 67.5  |
| θ           | 0     |
| $n_{\bm p}$ | 6     |

Tabla 4.7: Valores de los parámetros de diseño para el Filtro 2.

A partir de estos parámetros se obtienen los valores de las variables de la función de variación de la anchura del conductor interno aproximada mostrados en la Tabla 4.8. Esta vez, para que la función satisfaga los criterios de convergencia, han sido necesarias 734 evaluaciones de la misma y 412 iteraciones. El error final es de 1.2723.

| $A_w$   | 1.3697  |
|---------|---------|
| $B_w$   | 3.1958  |
| P       | 3.1958  |
| $Z_{n}$ | 13.5534 |

Tabla 4.8: Valores de las variables de la función aproximada para el Filtro 2.

A continuación se diseña en CST dicho prototipo de filtrado, el cual cuenta con un perfil del conductor interno acorde con la forma de la Figura 4.21.

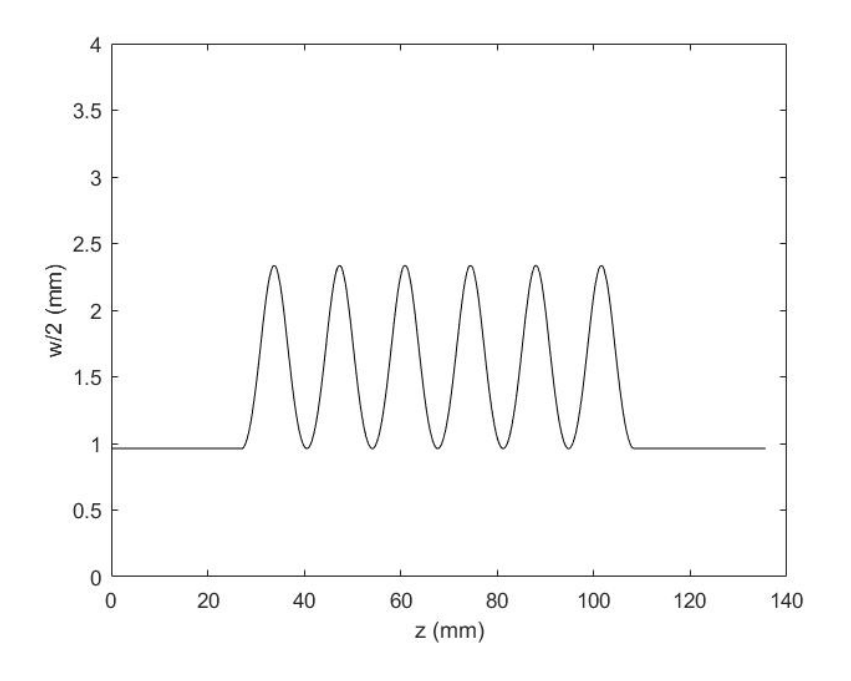

Figura 4.21: Perfil final de $\frac{w}{2}$ para el Filtro 2.

La respuesta en frecuencia resultante tras la simulación de onda completa se muestra en la Figura 4.22. Esta vez se ha obtenido una banda eliminada, centrada en 11 GHz, que va desde los 8.78 a los 13.15 GHz, lo cual se corresponde con un ancho de banda fraccional de  $BW(\%) = 39.8\%$ . A su vez, el rechazo de este prototipo resulta ser de  $IL(dB) = 18.4$  dB. Por tanto se puede concluir que los requisitos iniciales se han vuelto a conseguir de manera satisfactoria.

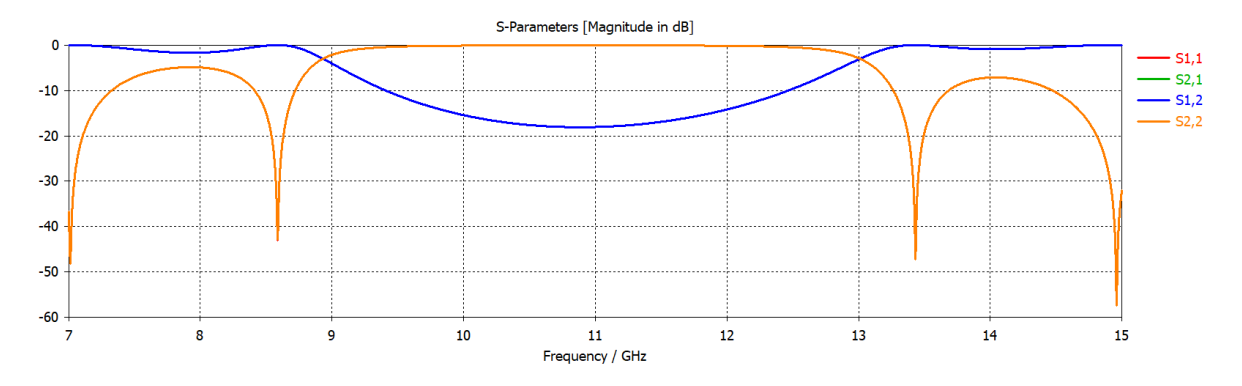

Figura 4.22: Parámetros S resultantes tras la simulación de onda completa para el Filtro 2.

#### 4.3.3. Filtro 3

Por último, se propone el diseño de un filtro de banda eliminada de perfil continuo en tecnología de  $ESICL$  sujeto a las especificaciones iniciales que se muestran a continuación:

- Frecuencia central:  $f_0 = 7 \text{ GHz.}$
- Pérdidas de inserción (rechazo):  $IL(dB) = 65 dB$ .
- Ancho de banda fraccional:  $BW(\%) = 35\%$ .

Esta vez se tiene una frecuencia central de operación distinta a los 11 GHZ para los cuales se ha desarrollado el método de diseño. Con esto, se pretende probar en la medida de lo posible la validez del mismo para otras frecuencias. Estos requisitos iniciales de rechazo y ancho de banda fraccional generan, mediante la función Disenya, los valores de  $A_k$  y  $n_p$  mostrados en la Tabla 4.9. Además, en dicha tabla se indica el valor de la constante de propagación  $\beta_0$  correspondiente a la nueva frecuencia central de interés, 7 GHz:

| $\beta_0$   | 148.24       |
|-------------|--------------|
| $A_k$       | 58           |
| Ĥ           | $\mathbf{0}$ |
| $n_{\bm p}$ | 21           |

Tabla 4.9: Valores de los parámetros de diseño para el Filtro 3.

Los valores de las variables de la función de variación de la anchura del conductor interno aproximada resultantes a partir de los parámetros de diseño anteriores aparecen en la Tabla 4.10. En este caso han bastado 860 evaluaciones de la función y 479 iteraciones para que la función satisfaga los criterios de convergencia, obteniendose un error final de 4.565.

| $A_w$ | 2.0452  |
|-------|---------|
| $B_w$ | 3.7799  |
| Р     | -3.0826 |
| $Z_p$ | 21.1917 |

Tabla 4.10: Valores de las variables de la función aproximada para el Filtro 3.

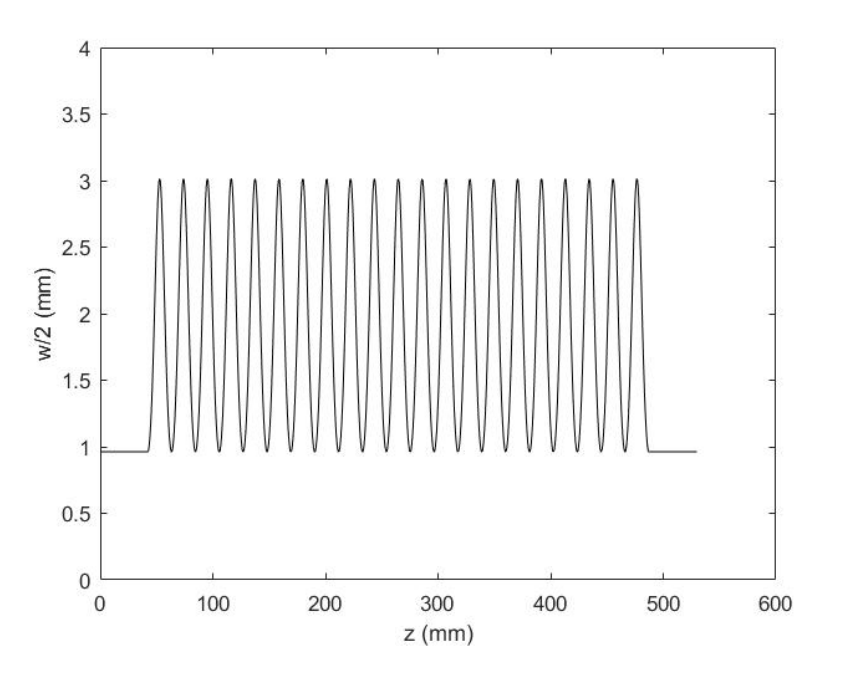

El perfil del conductor interno resultante esta vez es de la forma de la Figura 4.23:

Figura 4.23: Perfil final de $\frac{w}{2}$ para el Filtro 3.

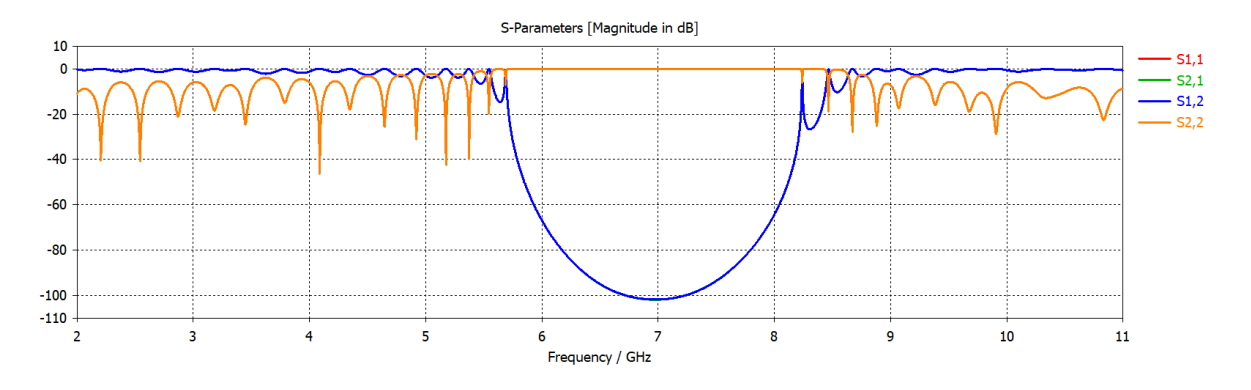

Figura 4.24: Parámetros S resultantes tras la simulación de onda completa para el Filtro 3.

Tras ser diseñado y simulado en CST, la respuesta en frecuencia resultante del filtro es la que aparece en la Figura 4.24. Comentar, como se puede apreciar en dicha figura, que a priori no se han logrado satisfacer las necesidades del filtro. Esto se debe a que el método de diseño de filtros desarrollado en la Sección 4.2 ha sido ideado en base a una frecuencia central de operación de 11 GHz, diferente a la que requiere el filtro en cuestión (7 GHz). Sin embargo, dicho método sirve como punto de partida para la elección de los parámetros correspondientes, a los cuales se ha podido llegar de manera sencilla a partir de este proceso (Tabla 4.11). Tras esta consecución de los parámetros de diseño, la respuesta en frecuencia final se muestra en la Figura 4.25.

| $\beta_0$   | 148.24 |
|-------------|--------|
| $A_{k}$     | 50     |
| Ĥ           | 0      |
| $n_{\bm p}$ | 16     |

Tabla 4.11: Valores de los nuevos parámetros de diseño para el Filtro 3.

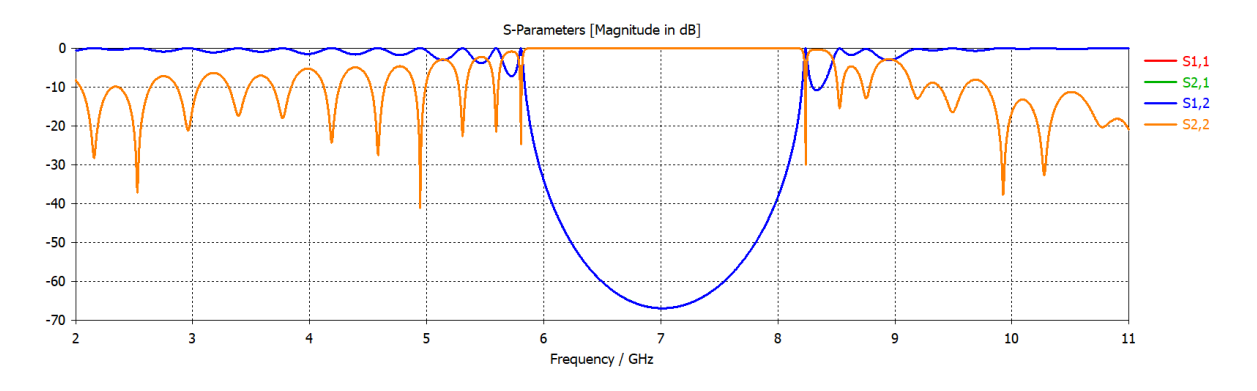

Figura 4.25: Nuevos parámetros S resultantes tras la simulación de onda completa para el Filtro 3.

Ahora sí, acorde con las especificaciones iniciales indicadas, la respuesta en frecuencia del filtro diseñado presenta un rechazo de  $IL(dB) = 67,43$  dB y un ancho de banda fraccional de  $BW(\%) = 34,33\%$ , el cual se corresponde con una banda eliminada centrada en 7 GHz que abarca las frecuencias comprendidas entre los 5.82 y los 8.22 GHz.

### Capítulo 5

# Fabricación del prototipo y resultados experimentales

El filtro banda eliminada de perfil continuo en tecnología de guía coaxial vacía integrada en sustrato diseñado a lo largo de la Sección 4.3.1 será próximamente fabricado en la Escuela Superior de Cuenca (Universidad de Castilla-La Mancha). Gracias a que la implementación del filtro coaxial vacío integrado sigue procesos estandarizados (perforado, laminado y metalizado), este puede fabricarse con técnicas de bajo coste, fácil ensamblado y de producción en masa.

Durante la fabricación, los agujeros y las paredes laterales de la  $ESICL$  son perforados y cortados en primer lugar. A continuación, el sustrato, que incluye los agujeros y las paredes laterales, se metaliza siguiendo un proceso de galvanoplastia. Finalmente, se colocan las cubiertas metálicas superior e inferior, se alinean utilizando algunos agujeros como referencia y, por  $\tilde{u}$ ltimo, son soldadas. Para este proceso se han empleado una máquina láser ultravioleta  $LPKF$ ProtoLaser U3 y un sistema LPKF Mini Contac RS. Una descripción más detallada del proceso de fabricación puede encontrarse en las referencias  $[6]$ ,  $[5]$  y  $[8]$ .

El circuito será medido mediante el analizador de redes vectoriales  $(VNA)$  Anritsu MS4644A Vector Network Analyzer en el rango de frecuencias de interés. Además, para las mediciones se utilizará un kit de calibración automática. Con esto, se espera una respuesta en frecuencia final similar a la mostrada en la Figura 5.1, resultado de realizar una simulación en  $CST$  sustituyendo el material de los conductores interno y externo, conductor eléctrico perfecto  $(PEC)$ , por cobre recocido (cuya conductividad eléctrica es de  $5.8 * 10^7 S/m$ ). De esta manera, tras la la implementación del prototipo con este lossy metal, se consigue una estimación de su comportamiento real en relación con las pérdidas que estos materiales introducen. Se ha determinado un grosor del conductor externo de cinco veces la profundidad de penetración.

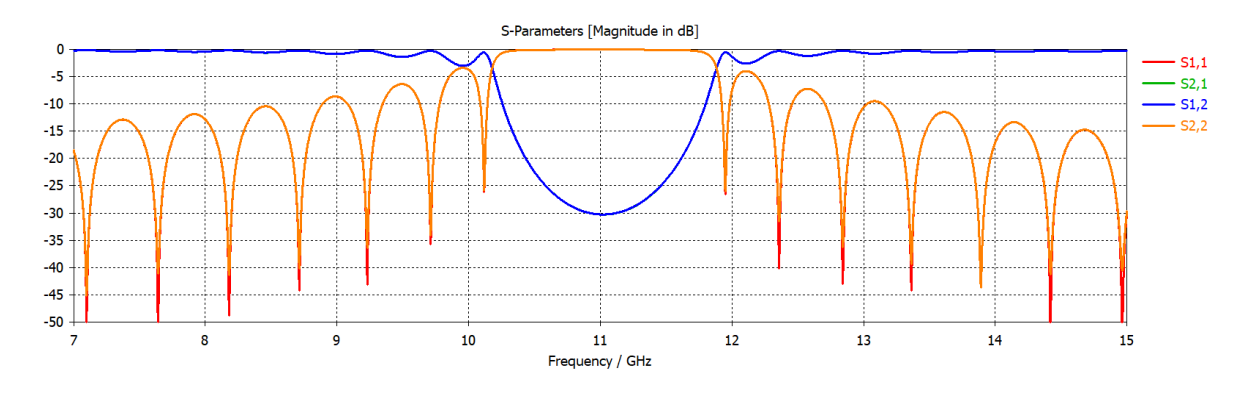

Figura 5.1: Resultados simulados introduciendo pérdidas.

Los resultados obtenidos mediante la introducción del factor pérdidas coinciden con los que se tenían en condiciones ideales. La estructura presentará una banda eliminada desde los  $10.18$ GHz hasta los 11.88 GHz, correspondiente a un ancho de banda fraccional del 15.43 %, y el rechazo resultante es de 30 dB.

### Capítulo 6

## Conclusiones

Hoy en día, se está haciendo notar entre la comunidad científica el creciente interés en el desarrollo de dispositivos en tecnología Substrate Integrated W aveguide (SIW). Prueba de ello es el gran número de publicaciones que han salido a la luz recientemente. La guía coaxial vacía integrada en sustrato  $(ESICL)$  es una de las líneas de transmisión sintetizada mediante esta innovadora tecnología. Esta línea coaxial resulta de muy gran interés debido a la amplia gama de aplicaciones potenciales que contempla, como por ejemplo sistemas de comunicación que incorporen servicios que operen en banda ancha y que requieran protección frente a interferencias electromagnéticas externas.

Marcando como objetivo el de seguir explorando las ventajas de las líneas de sustrato vacío y, m´as concretamente, las de la ESICL, en este trabajo se han amalgamado tales ventajas con los beneficios de los filtros de perfil continuo. Así, tras un estudio previo de dicha topología de dispositivos de filtrado, se ha desarrollado un novedoso método empírico de diseño de filtros de banda eliminada de perfil continuo en tecnología de guía coaxial vacía integrada en sustrato. Esta provechosa herramienta de síntesis ha permitido el diseño, por vez primera, de filtros con respuesta tipo banda eliminada de perfil continuo para dicha tecnología de línea de transmisión. Cada dispositivo de filtrado sintetizado cuenta con una serie de especificaciones de frecuencia central, rechazo y ancho de banda fraccional iniciales. Tras la simulación de los mismos se ha corroborado su correcto funcionamiento, cumpliendo satisfactoriamente tales requisitos iniciales. Uno de los filtros en cuestión será fabricado, culminando así la gestación de este provechoso e innovador dispositivo de microondas.

Como futuras líneas de investigación se plantea el diseño, mediante la utilización de la misma tecnología, de filtros con respuesta tipo paso-bajo y paso-banda. Esto podría realizarse por medio de un enventanado. Otra opción sería la de emplear la técnica de síntesis de polos y ceros. Se plantean también como futuras líneas de investigación el desarrollo del mismo método propuesto aplicado esta vez a la tecnología  $ESIW-E$ , así como el estudio de la capacidad de manejo de potencia con la topología de perfil continuo en relación a otras topologías de filtros tradicionales.

## Anexos

### Anexo A

# Código del programa de MatLab que realiza el cálculo del perfil continuo del ancho del conductor interno de la **ESICL**

```
1
2 % Miramos en CST la Beta de la ESICL a la frecuencia central de
       interés
3 \text{ beta} = 231.7;4 \text{ lg=pi/beta};
5 \text{ zmin}=0;
6 np=20;
7 zmax=np∗ l g ;
8 \text{ Muestreamos} la variación de w(z) con 51 puntos por período
9 npun=51∗np ;
10 \quad Z = \text{linspace} (zmin, zmax, npun);
11
12 \frac{\% \text{ Calculamos}}{\text{el acoplo K(z) con forma de seno}}13 Ak=31;
14 thet a = 0;
_{15} K = Coupling Coefficient Senoidal (Ak, beta, z, theta);
_{16} close all
17
18 % Dibujamos K(z)_{19} figure (1);
20 plot(z*1e3, real(K));21 title ('Variación de K en función de z');
_{22} \theta x l a b e l (\theta z (mm) \theta);
23 \text{ y} label ('K');
```
24

```
25
26 % Dibujamos la variación de Z0 con respecto a z
27 \quad Z_0 = \text{im} \text{p} \text{e} \text{sin}[K(K, \text{zmin}, \text{zmax}, \text{npun})];28 figure (2);
_{29} plot (z*1e3, real(Z0));
30 title ('Variación de Z0 en función de z');
_{31} \vert x l a b e l (\vert \vert z (mm) \vert);
32 \text{ ylabel}('Z_0');33
34 \frac{\%}{\%} Cargamos la relación entre w y Z0 para distintos valores de w (
       c al c ul a d o
35 \text{ %con } \text{CST } y \text{ exportado a ascii}36 \text{ a} = \text{load}('z0.txt');37
38 wcst=a(:,2);39 \quad \text{Z}0 \text{cst} = a(:,1);40 \quad w\_csts = zeros(npun,1);41 w_mat=zeros (npun, 1);
42
43 % Dimensiones de la ESICL excepto w
a=20e-3;
b=2.754e-3;t = 0.918e-3;47 epr = 1;
48
49 \text{ }\% Calculamos variación w(z) para conseguir la variación Z0(z)
       n e c e saria
50\% Se utiliza fichero de CST y fórmulas programadas en MATLAB (más
       exacto lo
51 \, % primero)
52 for n=1:npun
\text{53} \quad \text{w\_cst(n)} = \text{interp1}( \text{Z0cst}, \text{west}, \text{Z0(n)});w_{\text{mat}}(n) = \text{variation}(a, b, t, epr, Z0(n)) * 1e3;55 end
56
57 \text{ Aproximamos} la variación deseada de w(z) por una función analítica
58 Ma=max(w_c st);
59 Mi=min (w_cst);
60 B=(Ma+Mi) /2;
61 A=Ma−B;
62
63 \quad \% Optimización
\alpha = \arctan(w_c st - \measuredangle w_c st), w_cst−mean(w_cst));
```
ANEXO A. CÓDIGO DEL PROGRAMA DE MATLAB QUE REALIZA EL CÁLCULO DEL PERFIL CONTINUO DEL ANCHO DEL CONDUCTOR INTERNO DE LA ESICL

```
\delta_{65} [ \tilde{\phantom{a}}, locs]=find peaks (ac);
66 Zp=mean( diff(locs) *(z(end)-z(1))/(npun-1));
67 f= \mathcal{Q}(x) norm(w_{\text{-}cst.}' - x(1) * cos(2 * pi * z / x(3) + x(4)) - x(2));
68 x0=[A;B;Zp;0];69 options=optimset ( 'MaxFunEvals ', 1000, 'TolFun ', 1e-12, 'Tolx ', 1e-12, '
        Display', 'iter');
\sigma [x, fval, output, meassage]=fmin search (f, x0, \text{options});
71 \text{ A}=x(1);B=x(2);Zp=x(3);
P=x(4);
\frac{\text{w}_\text{cst\_approx=A*cos}(2*pi*z/\text{Zp+P})+B;}{\text{w}_\text{cst\_approx=A*cos}(2*pi*z/\text{Zp+P})+B;}76
77 % Dibujamos la variación de w(z) calculada a partir de fichero de CST
        ,
78 % a partir de fórmula aproximada tras optomizar, y a partir de
        fórmulas
79\% analñiticas de Z0 para ESICL
_{80} figure (3)s_1 plot (z * 1 e3, w_c st, 'k', z * 1 e3, w_m at, 'r', z * 1 e3, w_c st_a prox, 'b');
s_2 title ('Variación del ancho del conductor interno en función de z');
\text{ss} \quad \text{xlabel} ( \text{'z} \quad \text{(mm)} ');
_{84} y label (\forall w (mm)\leftrightarrow);
85 legend ('CST', 'Matlab', 'CST aprox')
s_{6} set (gca, 'ylim', [0, 4]);
87
88 % Añadimos las líneas de entrada y salida
89 \text{ lin} = 2*lg;90\% Guardamos w(z) en fichero ascii
91 aux=[1e3*[0 z+lin z(end)+2*lin]' [w_cst(1);w_cst;w_cst(1)]/2];92 save 'w_cst.txt' -ascii -double aux
93
94 % Dibujamos w(z) según CST con transiciones añadidas (lo que se ha
        s al vado)
95 figure (4)
96 plot (aux(:,1), aux(:,2), 'k');97 title ('Variación del ancho del conductor interno en función de z
        incluvendo taper');
98 x \,label('z \, (mm)');
99 y label (\sqrt[n]{2} \pmod{r};
100 \text{set}(\text{gca}, 'y\text{lim}', [0 \ 4]);
```
#### A.1. Función de MatLab que implementa la ecuación (4.2)

```
1 function K = Coupling Coefficient Senoidal (Ak, beta, z, theta)\overline{2}_3 lambdaMayus = pi/beta;
4 K = Ak*sin(2*pi*z/lambdaMayus + theta);
```
#### A.2. Función de MatLab que implementa la ecuación (4.11)

```
_1 function Z0 = \text{impesic} K (K, zmin, zmax, npun)2
3 \quad Z_0 = 50;
\alpha z=linspace (zmin, zmax, npun);
5 \quad Z0 = \text{zeros} (\text{npun } 1);6 in c = (\text{zmax}-\text{zmin})/(n \text{pun}-1);\bar{z} aux=zeros (npun, 1);
\text{for } n=1:\text{npun}9 \text{aux}(n) = -2* \text{sum}(\text{sum}( \text{real}(K(1:n)))) * \text{inc};10 Z_0(n)=Z_0*\exp(-2*\sum_{s=1}^{\infty} \left(\sum_{s=1}^{\infty} \left(\frac{s}{s}\right)^s\right))^s * inc );
11 end
```
#### A.3. Función de MatLab que implementa la ecuación (4.12)

```
1 function w = \text{variation}(a, b, t, epr, Z0)2 % Calcula la anchura del conductor interno en una ESICL para
      conseguir un determinado valor de impedancia
3
4 % Parámetros de entrada:
\frac{5}{5} % a: ancho conductor externo
6\%b: altura conductor externo
\frac{9}{7} % t: altura conductor interno
8 % epr : permitibidad del dieléctrico dentro de la ESICL
9\% Z0: Impedancia que queremos conseguir
10
\mathcal{P}arámetro de salida:
12 \frac{\%}{\%} w: achura del conductor interno
13
14
15 w = (b-t)*(120*pi./(4*sqrt (epr)*Z0)-(2/pi)*log(1/(1-t/b)+coth(pi*a/2/b) ) ) ;
```
### Anexo B

# Código Disenya de MatLab que implementa el método experimental de dise˜no de filtros

```
_1 function [Ako, npo] = Disenya(BW2, IL2)2
3 %BW debe ser menor que BW2 e IL debe ser mayor que IL2
4\% Devuelve Ak2 y np2 para conseguirlo
5
6 Ak = 10:10:80;
\tau np = 5:5:30;
[Ak, np] = meshgrid(Ak, np);\alpha10 Ak2 = 10:0.1:80;
np2 = 5:1:30;12 \quad [Ak2, np2] = meshgrid(Ak2, np2);13
14
15 IL = [0.48 1.82 3.84 6.31 8.9 11.83 14.81 17.67;
16 1.78 6.17 11.46 17.23 23.1 29.25 35.42 41.18;
17 3. 76 1 1. 31 2 0. 24 28. 8 2 3 7. 7 4 7. 4 2 5 5. 2 4 6 5. 8 8:
18 6.2 16.94 28.91 40.37 51.34 64.47 76.86 90.06;
19 8.81 22.62 37.32 51.3 65.87 80.8 98.22 113.38;
20 \hspace{1.5cm} 0 \hspace{1.5cm} 28.63 \hspace{1.5cm} 46.34 \hspace{1.5cm} 62.17 \hspace{1.5cm} 79.15 \hspace{1.5cm} 93.9 \hspace{1.5cm} 118.72 \hspace{1.5cm} 141.63 \};21
22 \text{BW} = \begin{bmatrix} 0 & 0 & 14.49 & 23.67 & 29.94 & 35.18 & 39.69 & 43.63 \end{bmatrix}23 0 11.64 17.45 21.8 25.85 30 34.04 37.72;
24 4.38 11.54 16.15 19.94 23.77 28.29 31.4 36.53;
25 5.89 10.76 15.01 18.8 22.43 26.99 31.4 35.86;
26 5. 94 10. 29 14. 24 17. 92 21. 86 25. 85 31. 19 35. 23;
```

```
27 \quad 0 \quad 10.04 \quad 13.87 \quad 17.4 \quad 21.23 \quad 24.97 \quad 30.93 \quad 35.44 ;
28
29
30 BW=interp2 (Ak, np, BW, Ak2, np2);
31 I Li=interp 2 (Ak, np, IL, Ak2, np2);
32
33 ind=(BWk=BW2) & (ILi>=IL2);
34
35 Ako=Ak2( ind ) ;
36 npo=np2 ( ind ) ;
37 \text{ ind } 2 = \text{find} (\text{npo} = \text{min} (\text{npo}) );38 \, \text{npo} = \text{min}(\text{npo}(\text{ind} 2));
39 Ako=min (Ako(ind2));
```
## **Bibliografía**

- [1] M. D. Abouzahra and L. Lewin. Radiation from microstrip discontinuities. IEEE Transactions on Microwave Theory and Techniques, 27(8):722–723, Aug 1979.
- [2] I. Arnedo, I. Arregui, A. Lujambio, M. Chudzik, M. A. G. Laso, and T. Lopetegi. Synthesis of microwave filters by inverse scattering using a closed-form expression valid for rational frequency responses. IEEE Transactions on Microwave Theory and Techniques, 60(5):1244– 1257, May 2012.
- [3] I. Arnedo, M. A. G. Laso, F. Falcone, D. Benito, and T. Lopetegi. A series solution for the single-mode synthesis problem based on the coupled-mode theory. IEEE Transactions on Microwave Theory and Techniques, 56(2):457–466, Feb 2008.
- [4] Carmen Bachiller. Métodos híbridos para el análisis y diseño eficiente de filtros avanzados para sistemas de comunicaciones espaciales. PhD thesis, Universidad Politécnica de Valencia, 2010.
- [5] A. Belenguer, A. L. Borja, H. Esteban, and V. E. Boria. High-performance coplanar waveguide to empty substrate integrated coaxial line transition. IEEE Transactions on Microwave Theory and Techniques, 63(12):4027–4034, Dec 2015.
- [6] A. Belenguer, H. Esteban, and V. E. Boria. Novel empty substrate integrated waveguide for high-performance microwave integrated circuits. IEEE Transactions on Microwave Theory and Techniques, 62(4):832–839, April 2014.
- [7] V. E. Boria, M. Bozzi, D. Camilleri, A. Coves, H. Esteban, B. Gimeno, M. Guglielmi, and L. Polini. Contributions to the analysis and design of all-inductive filters with dielectric resonators. In 2003 33rd European Microwave Conference, pages 1247–1250, Oct 2003.
- [8] E. D. Caballero, I. Roldan, V. Urrea, M. Chudzik, I. Arregui, I. Arnedo, and A. Belenguer. Mapping smooth profile h-plane rectangular waveguide structures to substrate integrated waveguide technology. Electronics Letters, 50(15):1072–1074, July 2014.
- [9] R.J. Cameron, R. Mansour, and C.M. Kudsia. Microwave Filters for Communication Systems: Fundamentals, Design and Applications. Wiley, 2007.
- [10] M. Capurso, M. Piloni, and M. Guglielmi. Resonant aperture filters: Improved out-of-band rejection and size reduction. In 2001 31st European Microwave Conference, pages 1–4, Sept 2001.
- [11] P. Chu, W. Hong, L. Dai, H. Tang, Z. Hao, J. Chen, and K. Wu. Wide stopband bandpass filter implemented with spur stepped impedance resonator and substrate integrated coaxial line technology. IEEE Microwave and Wireless Components Letters, 24(4):218–220, April 2014.
- [12] R. de Padua Moreira and L. R. A. X. de Menezes. Direct synthesis of microwave filters using inverse scattering transmission-line matrix method. IEEE Transactions on Microwave Theory and Techniques, 48(12):2271–2276, Dec 2000.
- [13] D. Deslandes and K. Wu. Integrated microstrip and rectangular waveguide in planar form. IEEE Microwave and Wireless Components Letters, 11(2):68–70, Feb 2001.
- [14] D. Deslandes and Ke Wu. Accurate modeling, wave mechanisms, and design considerations of a substrate integrated waveguide. IEEE Transactions on Microwave Theory and Techniques, 54(6):2516–2526, June 2006.
- [15] F. Gatti, M. Bozzi, L. Perregrini, K. Wu, and R. G. Bosisio. A novel substrate integrated coaxial line (sicl) for wide-band applications. In 2006 European Microwave Conference, pages 1614–1617, Sept 2006.
- [16] F. Gatti, M. Bozzi, L. Perregrini, Ke Wu, and R. G. Bosisio. A new wide-band six-port junction based on substrate integrated coaxial line (sicl) technology. In MELECON 2006 - 2006 IEEE Mediterranean Electrotechnical Conference, pages 367–370, May 2006.
- [17] E.A. Guillemin. Synthesis of passive networks: theory and methods appropriate to the realization and approximation problems. R. E. Krieger Pub. Co., 1977.
- [18] W. K. Gwarek. Analysis of an arbitrarily-shaped planar circuit a time-domain approach. IEEE Transactions on Microwave Theory and Techniques, 33(10):1067–1072, Oct 1985.
- [19] Zhang-Cheng Hao, Wei Hong, Ji-Xin Chen, Xiao-Ping Chen, and Ke Wu. Compact superwide bandpass substrate integrated waveguide (siw) filters. IEEE Transactions on Microwave Theory and Techniques, 53(9):2968–2977, Sept 2005.
- [20] D. Heim and C. Sharpe. The synthesis of nonuniform lines of finite length-part i. IEEE Transactions on Circuit Theory, 14(4):394–403, Dec 1967.
- [21] J.S.G. Hong and M.J. Lancaster. Microstrip Filters for RF / Microwave Applications. Wiley Series in Microwave and Optical Engineering. Wiley, 2004.
- [22] F. Huang. Quasi-transversal synthesis of microwave chirped filters. Electronics Letters, 28(11):1062–1064, May 1992.
- [23] I. Hunter and Institution of Electrical Engineers. Theory and Design of Microwave Filters. Electromagnetics and Radar Series. Institution of Engineering and Technology, 2001.
- [24] I. C. Hunter, L. Billonet, B. Jarry, and P. Guillon. Microwave filters-applications and technology. IEEE Transactions on Microwave Theory and Techniques, 50(3):794–805, Mar 2002.
- [25] N. Jastram and D. S. Filipovic. Pcb-based prototyping of 3-d micromachined rf subsystems. IEEE Transactions on Antennas and Propagation, 62(1):420–429, Jan 2014.
- [26] S. Jun-Yu, L. Qiang, W. Yong-Le, L. Yuan-An, L. Shu-Lan, Y. Cui-Ping, and L. Gan. Highdirectivity single- and dual-band directional couplers based on substrate integrated coaxial line technology. In 2013 IEEE MTT-S International Microwave Symposium Digest (MTT), pages 1–4, June 2013.
- [27] R. Kashyap. Fiber Bragg Gratings. Electronics & Electrical. Academic Press, 1999.
- [28] M. A. G. Laso, M. J. Erro, D. Benito, M. J. Garde, T. Lopetegi, F. Falcone, and M. Sorolla. Analysis and design of 1-d photonic bandgap microstrip structures using a fiber grating model. Microwave and Optical Technology Letters, 22(4):223–226, 1999.
- [29] R. Levy and S. B. Cohn. A history of microwave filter research, design, and development. IEEE Transactions on Microwave Theory and Techniques, 32(9):1055–1067, Sep 1984.
- [30] R. Levy, R. V. Snyder, and G. Matthaei. Design of microwave filters. IEEE Transactions on Microwave Theory and Techniques, 50(3):783–793, Mar 2002.
- [31] W. Liang and W. Hong. Substrate integrated coaxial line 3 db coupler. *Electronics Letters*, 48(1):35–36, January 2012.
- [32] C. Lu, X. Yin, L. Xie, Q. Chen, and H. Zhao. A miniaturized surface mount bandpass filter implemented with substrate integrated coaxial line. In Proceedings of 2014 3rd Asia-Pacific Conference on Antennas and Propagation, pages 1198–1200, July 2014.
- [33] J.A.G. Malherbe. Microwave Transmission Line Filters. Artech Microwave Library. Artech House, 1979.
- [34] G.L. Matthaei. Microwave filters, impedance-matching networks, and coupling structures. Number v. 1. McGraw-Hill, 1964.
- [35] Brian J Minnis. Designing microwave circuits by exact synthesis. Boston : Artech House, 1996. Includes bibliographical references and index.
- [36] J. A. Nelder and R. Mead. A simplex method for function minimization. The Computer Journal, 7(4):308, 1965.
- [37] M. Norgren. Chebyshev collocation and newton-type optimization methods for the inverse problem on nonuniform transmission lines. IEEE Transactions on Microwave Theory and Techniques, 53(5):1561–1568, May 2005.
- [38] Te-Wen Pan, Ching-Wen Hsue, and Jhin-Fang Huang. Arbitrary filter design by using nonuniform transmission lines. IEEE Microwave and Guided Wave Letters, 9(2):60–62, Feb 1999.
- [39] E.R. Pike and P.C. Sabatier. Scattering: Scattering and Inverse Scattering in Pure and Applied Science. Number v. 2 in Scattering: Scattering and Inverse Scattering in Pure and Applied Science. Academic Press, 2002.
- [40] D.M. Pozar. Microwave Engineering. Wiley, 2004.
- [41] R.W. Rhea. HF Filter Design and Computer Simulation. McGraw-Hill, 1995.
- [42] P. I. Richards. Resistor-transmission-line circuits. Proceedings of the IRE, 36(2):217–220, Feb 1948.
- [43] P. P. Roberts and G. E. Town. Design of microwave filters by inverse scattering. IEEE Transactions on Microwave Theory and Techniques, 43(4):739–743, Apr 1995.
- [44] M. Le Roy, A. Perennec, S. Toutain, and L. C. Calvez. The continuously varying transmission-line technique - application to filter design. IEEE Transactions on Microwave Theory and Techniques, 47(9):1680–1687, Sep 1999.
- [45] J. D. Schwartz, R. Abhari, D. V. Plant, and J. Azana. Design and analysis of 1-D uniform and chirped electromagnetic bandgap structures in substrate-integrated waveguides. IEEE Transactions on Microwave Theory and Techniques, 58(7):1858–1866, July 2010.
- [46] C. B. Sharpe. An alternative derivation of orlov's synthesis formula for non-uniform lines. Proceedings of the IEE - Part C: Monographs, 109(15):226–229, March 1962.
- [47] J. Uher, J. Bornemann, and U. Rosenberg. Waveguide Components for Antenna Feed Systems: Theory and CAD. Artech House Antennas and Propagation Library. Artech House, 1993.
- [48] B.C. Wadell. Transmission Line Design Handbook. Artech House Antennas and Propagation Library. Artech House, 1991.
- [49] M. Wohlers. A realizability theory for smooth lossless transmission lines. IEEE Transactions on Circuit Theory, 13(4):356–363, December 1966.
- [50] Lin-Sheng Wu, Xi-Lang Zhou, and Wen-Yan Yin. Ultra-wideband bandpass filter using halfmode t-septum substrate integrated waveguide with electromagnetic bandgap structures. Microwave and Optical Technology Letters, 51(7):1751–1755, 2009.
- [51] G. Xiao, K. Yashiro, and S. Ohkawa. A new numerical method for synthesis of arbitrarily terminated lossless nonuniform transmission lines. IEEE Transactions on Microwave Theory and Techniques, 49(2):369–376, Feb 2001.
- [52] Gaobiao Xiao and K. Yashiro. An efficient algorithm for solving zakharov-shabat inverse scattering problem. IEEE Transactions on Antennas and Propagation, 50(6):807–811, Jun 2002.
- [53] M. Yu. Power-handling capability for rf filters. IEEE Microwave Magazine, 8(5):88–97, Oct 2007.
- [54] F. Zhu, W. Hong, J. X. Chen, and K. Wu. Ultra-wideband single and dual baluns based on substrate integrated coaxial line technology. IEEE Transactions on Microwave Theory and Techniques, 60(10):3062–3070, Oct 2012.